# Executive Master Website Management Engineering

# MWME

tech università

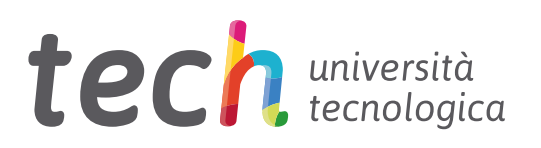

Executive Master Website Management Engineering

- » Modalità: online
- » Durata: 12 mesi
- » Titolo: TECH Università Tecnologica
- » Dedizione: 16 ore/settimana
- » Orario: a scelta
- » Esami: online

Accesso al sito web: [www.techtitute.com/it/business-school/master/master-website-management-engineering](http://www.techtitute.com/it/business-school/master/master-website-management-engineering)

# Indice

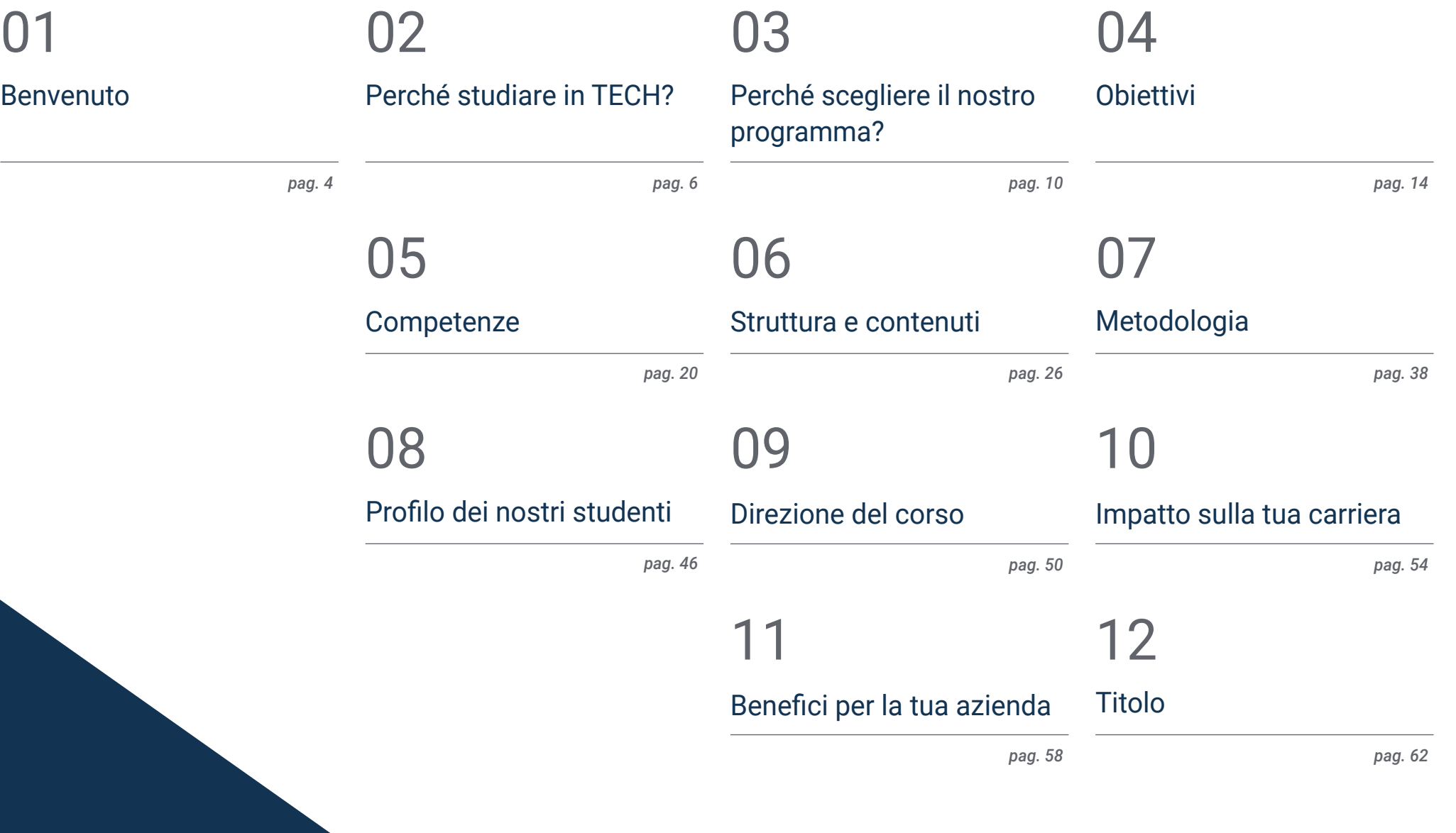

# <span id="page-3-0"></span>Benvenuto 01

La progettazione di un sito web richiede professionisti in grado di coprire non solo la proiezione dell'idea iniziale, ma anche lo sviluppo del sito web in modo sicuro, facile da usare e conforme alla legge. Questa specializzazione di alto livello sviluppa conoscenze avanzate sui linguaggi di programmazione web, sull'ingegneria e sull'architettura dei siti web, sui sistemi di sicurezza web, sulla gestione dei servizi web e sugli aspetti etici e legali del web. Offre, inoltre, una visione globale del progetto di ingegneria di un sito web, dalla sua idea o concezione fino al lancio, includendo tutte le fasi tecniche e legali del progetto. TECH ha creato questo programma in cui gli studenti troveranno le informazioni più rilevanti del momento, attraverso un piano di studi efficace e innovativo che sarà facile da comprendere e applicare nella pratica quotidiana.

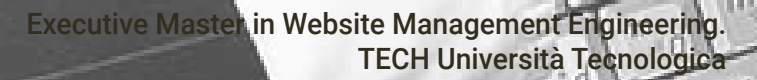

*Il Master Privato in Website Management Engineering offre una conoscenza specialistica tecnico-pratica, dato che ogni bene che viene generato ha bisogno di uno sbocco commerciale"* 

# <span id="page-5-0"></span>02 Perché studiare in TECH?

TECH è la più grande scuola di business 100% online del mondo. Si tratta di una Business School d'élite, con un modello dotato dei più alti standard accademici. Un centro internazionale ad alto rendimento per la formazione intensiva di competenze manageriali.

# Perché studiare in TECH? | 07 tech

*TECH è l'università all'avanguardia della tecnologia, che agglomera tutte le risorse a sua disposizione con l'obiettivo di aiutare lo studente a raggiungere il successo aziendale"*

# **Tech** 08 | Perché studiare in TECH?

#### In TECH Università Tecnologica

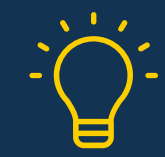

#### Innovazione

L'università offre un modello di apprendimento online che combina le ultime tecnologie educative con il massimo rigore pedagogico Un metodo unico con il più alto riconoscimento internazionale che fornirà allo studente le chiavi per inserirsi in un mondo in costante cambiamento, in cui l'innovazione è concepita come la scommessa essenziale di ogni imprenditore.

*"Caso di Successo Microsoft Europa"* per aver incorporato l'innovativo sistema multi-video interattivo nei nostri programmi.

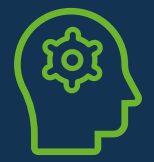

#### Massima esigenza

Il criterio di ammissione di TECH non è economico. Non è necessario investire eccessivamente per studiare in questa università. Tuttavia, per ottenere un titolo rilasciato da TECH, i limiti dell'intelligenza e della capacità dello studente saranno sottoposti a prova. I nostri standard accademici sono molto alti.

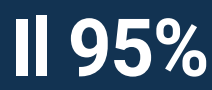

**105%** degli studenti di TECH termina i suoi<br> **Il 95%** studi con successo

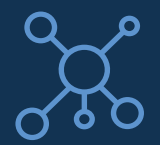

#### **Networking**

In TECH partecipano professionisti provenienti da tutti i Paesi del mondo al fine di consentire allo studente di creare una vasta rete di contatti utile per il suo futuro.

**+100.000**

manager specializzati ogni anno

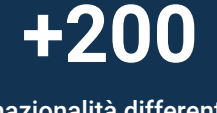

nazionalità differenti

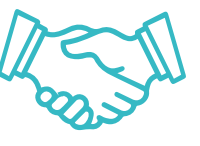

#### Empowerment

Lo studente cresce di pari passo con le migliori aziende e professionisti di grande prestigio e influenza. TECH ha instaurato alleanze strategiche e una preziosa rete di contatti con i principali esponenti economici provenienti dai 7 continenti.

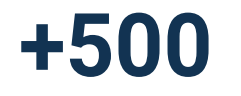

Accordi di collaborazione con le **+500** migliori aziende

#### Talento

Il nostro programma è una proposta unica per far emergere il talento dello studente nel mondo imprenditoriale. Un'opportunità unica di affrontare i timori e la propria visione relativi al business.

TECH si propone di aiutare gli studenti a mostrare al mondo il proprio talento grazie a questo programma.

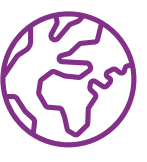

#### Contesto Multiculturale

Gli studenti che intraprendono un percorso con Tech possono godere di un'esperienza unica. Studierai in un contesto multiculturale. Lo studente, inserito in un contesto globale, potrà addentrarsi nella conoscenza dell'ambito lavorativo multiculturale mediante una raccolta di informazioni innovativa e che si adatta al proprio concetto di business.

Gli studenti di TECH provengono da più di 200 nazioni differenti.

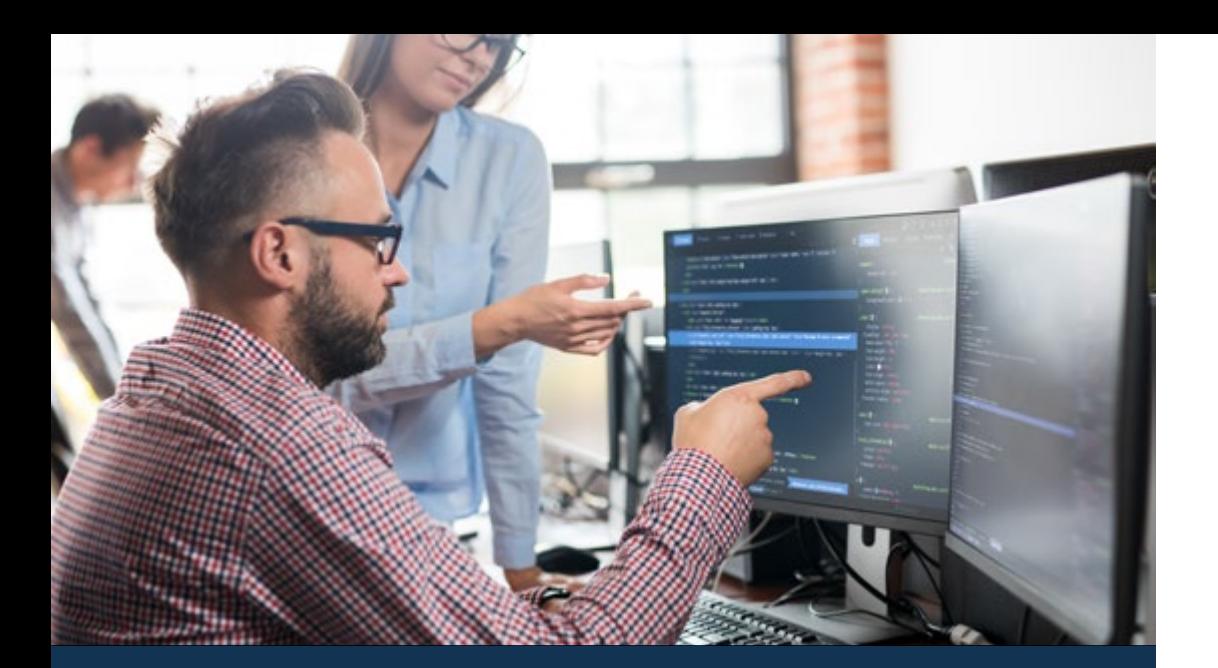

### Perché studiare in TECH? 109 tech

TECH punta all'eccellenza e dispone di una serie di caratteristiche che la rendono unica:

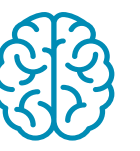

#### Analisi

In TECH esploriamo il tuo lato critico, la tua capacità di affrontare le incertezze, la tua competenza nel risolvere i problemi e risaltare le tue competenze interpersonali.

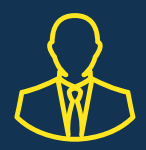

#### Impara dai migliori del settore

Il personale docente di TECH contribuisce a mostrare agli studenti il proprio bagaglio di esperienze attraverso un contesto reale, vivo e dinamico. Si tratta di docenti impegnati in una specializzazione di qualità che permette allo studente di avanzare nella sua carriera e distinguersi in ambito imprenditoriale.

Professori provenienti da 20 nazionalità differenti.

*In TECH avrai accesso ai casi di studio più rigorosi e aggiornati del mondo accademico"*

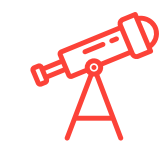

#### Eccellenza accademica

Tech fornisce allo studente la migliore metodologia di apprendimento online. L'università unisce il metodo Relearning (una metodologia di apprendimento postlaurea che ha ottenuto un'eccellente valutazione a livello internazionale) al Metodo Casistico. Un difficile equilibrio tra tradizione e avanguardia, visto l'esigente contesto accademico nel quale è inserito.

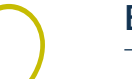

#### Economia di scala

TECH è la più grande università online del mondo. Possiede più di 10.000 titoli universitari. Nella nuova economia, volume + tecnologia = prezzo dirompente. In questo modo, garantiamo che lo studio non sia eccessivamente costoso rispetto ad altre università.

# <span id="page-9-0"></span>03 Perché scegliere il nostro programma?

Studiare con TECH significa moltiplicare le tue possibilità di raggiungere il successo professionale nell'ambito dell'alta direzione aziendale.

È una sfida che comporta sforzo e dedizione, ma che apre le porte a un futuro promettente. Lo studente imparerà dai migliori insegnanti e con la metodologia educativa più flessibile e innovativa.

Perché scegliere il nostro programma? | 11 *tech* 

*Possediamo il personale docente più prestigioso e il programma più completo del mercato, che ci permette di offrire un percorso educativo di altissimo livello accademico"*

# tech 12 | Perché scegliere il nostro programma?

Questo programma fornirà molteplici vantaggi professionali e personali, tra i quali:

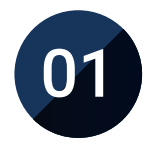

#### Dare una spinta decisiva alla carriera dello studente

Gli studenti di TECH saranno in grado di prendere le redini del loro futuro e sviluppare il loro pieno potenziale. Grazie a questo programma acquisirai le competenze necessarie per ottenere un cambiamento positivo nella tua carriera e in un breve periodo di tempo.

*Il 70% dei partecipanti a questa specializzazione ottiene un cambiamento di carriera positivo in meno di 2 anni.*

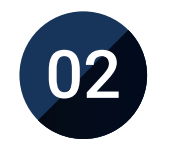

#### Svilupperai una visione strategica e globale dell'azienda

TECH offre una visione approfondita della gestione generale per comprendere come ogni decisione influenzi le diverse aree funzionali dell'azienda.

*La nostra visione globale di azienda migliorerà la tua visione strategica.*

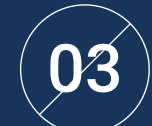

#### Consolidare lo studente nella gestione aziendale superiore

Studiare in TECH significa aprire le porte ad un panorama professionale di grande rilevanza affinché gli studenti possano ottenere il ruolo di manager di alto livello e acquisiscano un'ampia visione dell'ambiente internazionale.

### *Lavorerai con più di 100 casi reali di alta direzione.*

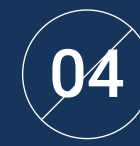

#### Assumerai nuove responsabilità

Durante il programma, verranno presentate le ultime tendenze, gli sviluppi e le strategie che consentono allo studente di lavorare in un contesto in continuo cambiamento.

*Il 45% degli studenti ottiene una promozione interna nel proprio lavoro.*

### Perché scegliere il nostro programma? | 13 **tech**

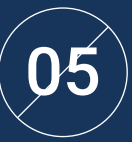

#### Accesso a una potente rete di contatti

TECH promuove l'interazione dei suoi studenti per massimizzare le opportunità. Si tratta di studenti che condividono le stesse insicurezze, timori e il desiderio di crescere professionalmente. Questa rete consentirà di condividere partner, clienti o fornitori.

*Troverai una rete di contatti essenziali per la tua crescita professionale.*

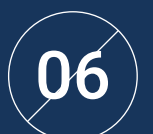

#### Svilupperai il progetto di business in modo rigoroso

Lo studente acquisirà una profonda visione strategica che lo aiuterà a sviluppare il proprio progetto, considerando le diverse aree dell'azienda.   

*Il 20% dei nostri studenti sviluppa la propria idea di business.*

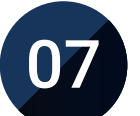

#### Migliorerai le *soft skills* e competenze direttive

TECH aiuta gli studenti ad applicare e sviluppare le conoscenze acquisite e a migliorare le loro capacità interpersonali al fine di raggiungere una leadership che fa la differenza.

*Migliora le tue capacità di comunicazione e di leadership e dai una svolta alla tua professione.*

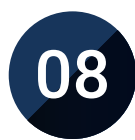

#### Farai parte di una comunità esclusiva

Ti offriamo l'opportunità di far parte di una comunità di manager d'élite, grandi aziende, istituzioni rinomate e professori qualificati delle Università più prestigiose del mondo: la comunità TECH Università Tecnologica.   

*Ti diamo l'opportunità di specializzarti con un personale docente di rinomato prestigio internazionale.*

# <span id="page-13-0"></span>Obiettivi 04

Questo Executive Master di TECH è pensato per rafforzare le competenze professionali dei manager d'azienda che, oltre ad essere altamente specializzati nel loro campo di attività, troveranno in questo programma un'occasione unica per migliorare in un settore di grande importanza, in quanto impareranno a sviluppare correttamente un sito web, tenendo conto di aspetti fondamentali come la legalità attuale e la sicurezza di Internet. In questo modo, diventeranno professionisti esperti in diversi settori e saranno in grado di gestire tutte le aree dell'azienda.

*Questo Executive Master fornisce un valore complementare agli studi pregressi di qualsiasi professionista che desideri una preparazione specializzata e di qualità sulla gestione dei siti web"*

# tech 16 | Obiettivi

I tuoi obiettivi sono anche i nostri. Lavoriamo insieme per aiutarti a raggiungerli. Il Executive Master in Website Management Engineering ti permetterà di:

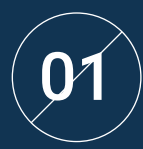

Analizzare l'attuale quadro giuridico per i siti web<br>in Spagna e in Europa

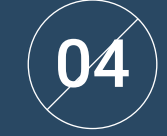

Avviare, pianificare, eseguire, monitorare e chiudere un progetto agile

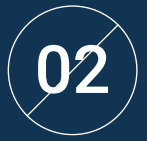

Analizzare procedure, tecniche e strumenti per coprire gli aspetti legali del web Analizzare procedure, tecniche e strumenti per<br>CO2 de coprire gli aspetti legali del web

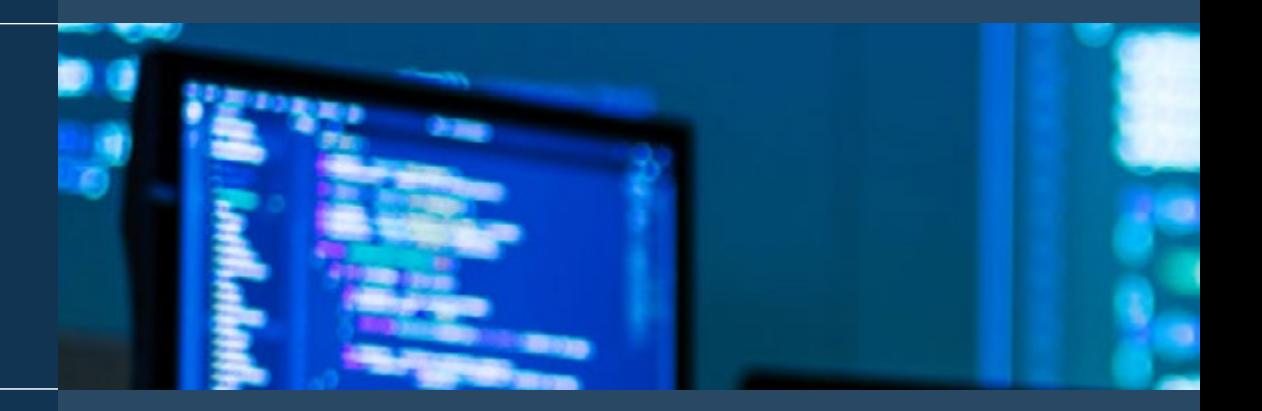

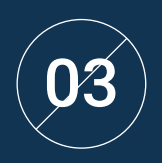

Esaminare le caratteristiche della gestione agile dei progetti e determinare le differenze con gli approcci predittivi o tradizionali alla gestione dei progetti

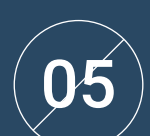

Guidare e differenziare i ruoli di un team agile e raccomandare strategie per superare le sfide affrontate da team agili dispersi o a distanza

# Obiettivi | 17 tech

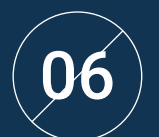

 $\left( \mathbf{D6}\ \right)$  Esaminare il processo di creazione di contenuti<br>web attraverso il linguaggio HTML

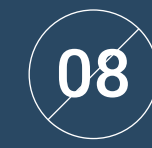

Sviluppare applicazioni con strutture complesse, utilizzando le diverse procedure, funzioni e oggetti che compongono JavaScript

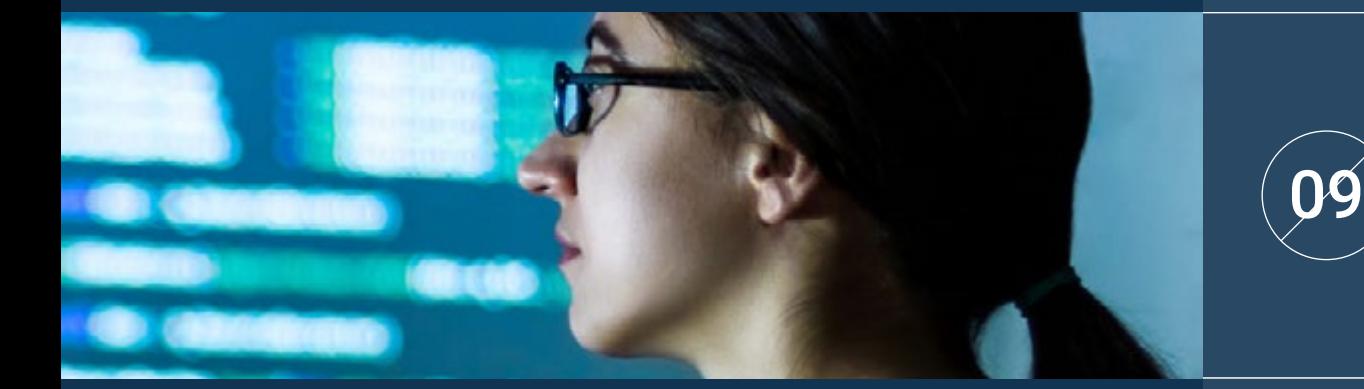

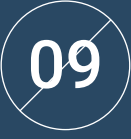

Generare conoscenze specialistiche di PHP per l'implementazione di applicazioni dal lato del server

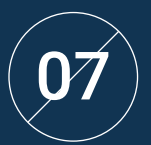

Determinare lo stile e migliorare l'aspetto di una $_{\rm p}$ agina web utilizzando le regole CSS  $\Box$ 

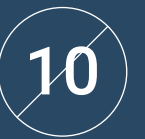

Esaminare la costruzione del modello logico dei dati

# tech 18 | Obiettivi

11

Stabilire la relazione dell'architettura web con le altre fasi del processo di sviluppo web e SEO

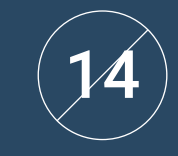

Stabilire linee guida per la conduzione di audit web per l'individuazione e la prevenzione di tali rischi e vulnerabilità

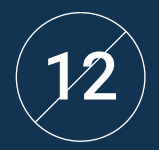

 $\ket{\mathcal{D}}$  Affrontare gli aspetti più rilevanti della sicurezza di provincia della siturazione di provincia della siturazione di provincia della siturazione di provincia della situra di provincia della situra di provincia negli ambienti web

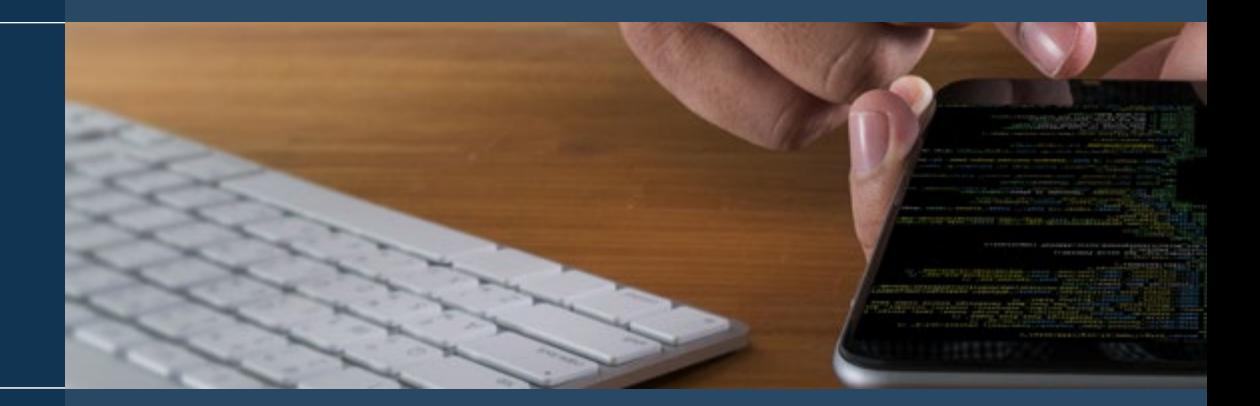

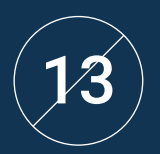

Analizzare le vulnerabilità web globali più rilevate e sfruttate e la loro prevenzione

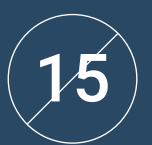

Creare ambienti digitali accattivanti, usabili e accessibili per offrire un'esperienza utente soddisfacente

# Obiettivi | 19 tech

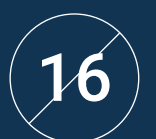

#### Sviluppare un negozio di e-commerce completo 16

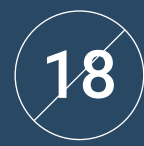

Sviluppare una conoscenza specialistica degli utilizzi, delle funzionalità e dei tipi di gestori di contenuti

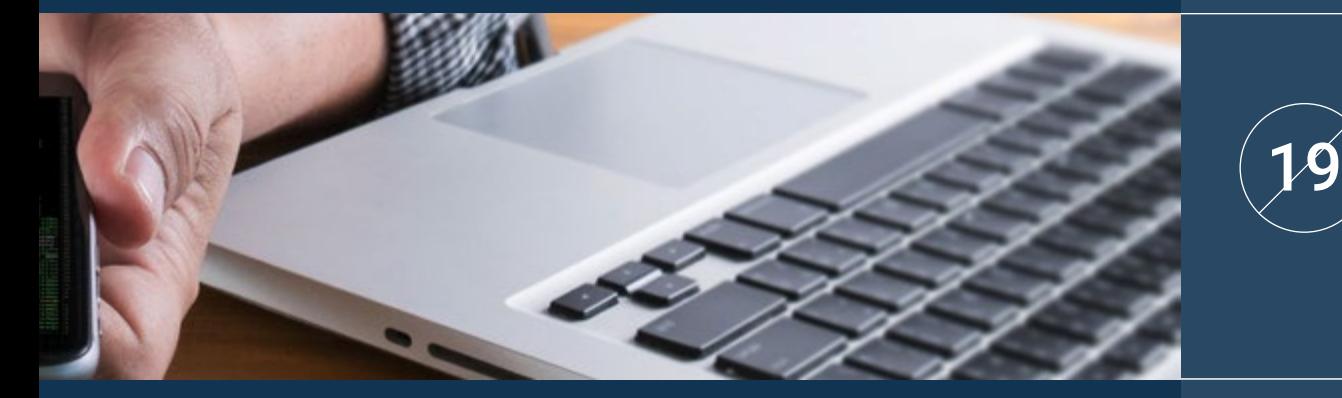

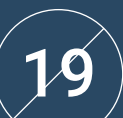

Stabilire i vantaggi e gli svantaggi dell'utilizzo di dei sistemi di gestione dei contenuti

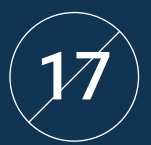

Stabilire una strategia per un ambiente web di sviluppo e di produzione

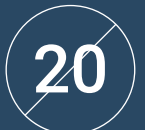

Analizzare i principali sistemi di gestione dei contenuti nel mercato

# <span id="page-19-0"></span>Competenze 05

Il Executive Master in Website Management Engineering è stato progettato per migliorare la competitività dei professionisti del settore commerciale. Pertanto, al termine degli studi, gli studenti avranno acquisito le competenze necessarie per sviluppare una prassi di qualità e aggiornata, basata sulla metodologia didattica più innovativa. Indubbiamente, un programma che migliorerà la loro preparazione e permetterà loro di essere più competitivi nella loro pratica quotidiana, unificando tutti gli aspetti rilevanti dei siti web che i manager devono conoscere e mettere in pratica.

*Immergiti nello studio del Website Management Engineering migliora le tue competenze nel settore del futuro"* 

# tech 22 | Competenze

Determinare le basi del sistema fiscale spagnolo<br>e europeo nell'e-commerce

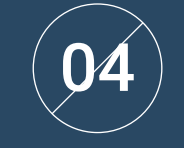

Utilizzare strumenti e strategie

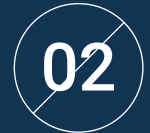

 $\left| \bm{02} \right\rangle$  Pianificare le Iterazioni in base alla velocità del serve del serve del serve del serve del serve del serve del serve del serve del serve del serve del serve del serve del serve del serve del serve del ser team e alla lunghezza dell'iterazione

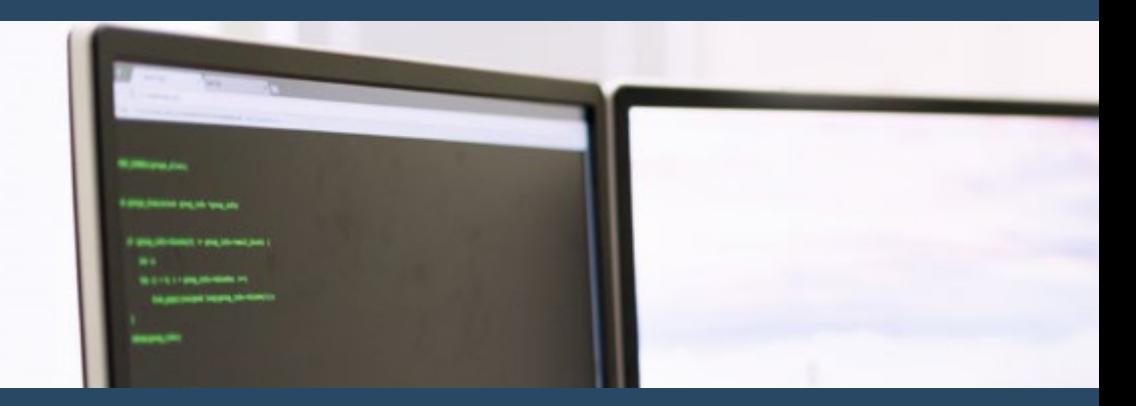

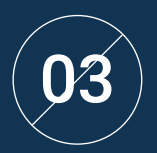

Analizzare le chiavi del sourcing per i progetti Agili

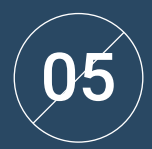

Sviluppare una conoscenza specialistica dello sviluppo di applicazioni e del web, sia dal lato del cliente che del server

# Competenze | 23 tech

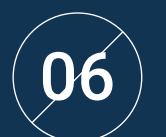

Esaminare i linguaggi di programmazione web e<br>0 la loro implementazione in ambienti di sviluppo

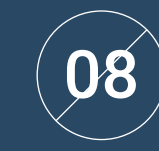

Ottimizzare il rapporto tra architettura web ed esperienza utente e il rapporto tra architettura web e SEO

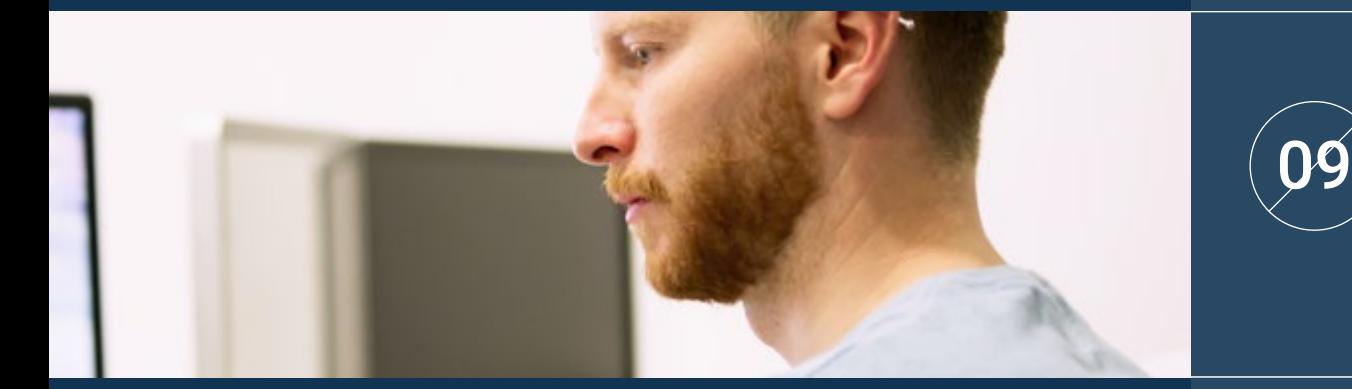

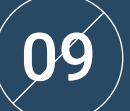

Analizzare le diverse intestazioni HTTP in termini di sicurezza

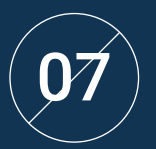

Valutare le fasi che compongono l'architettura $\text{we}$ b, la correlazione tra di esse e il loro sviluppo $\text{we}$ 

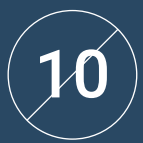

Ottenere una visione di UX Writing al di là della scrittura

# tech 24 | Competenze

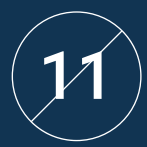

Stabilire la relazione tra esperienza utente e<br>11 posizionamento organico (SEO)

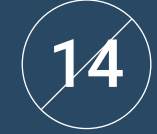

Sviluppare un ambiente di lavoro reale ad alta disponibilità

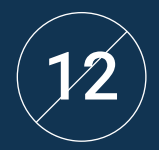

Sviluppare promozioni online e creazione di annuncia di contra la contra di contra la contra di contra la contra la contra di contra la contra la contra la contra la contra la contra la contra la contra la contra la contra traffico verso il negozio

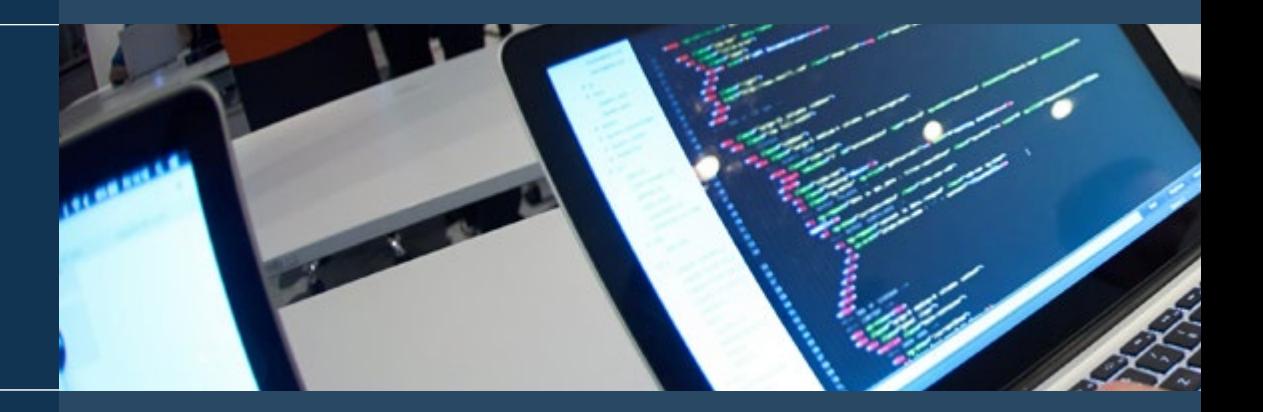

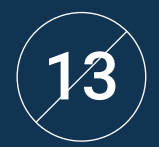

Creare un negozio online utilizzando i diversi CMS attualmente presenti sul mercato online

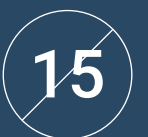

Determinare i parametri necessari per configurare un servizio di cloud hosting

# Competenze | 25 tech

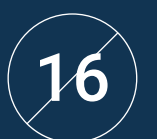

Identificare i diversi tipi e strumenti dei sistemi di<br>16 gestione dei contenuti

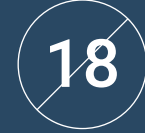

Interpretare i dati di analisi per prendere decisioni aziendali

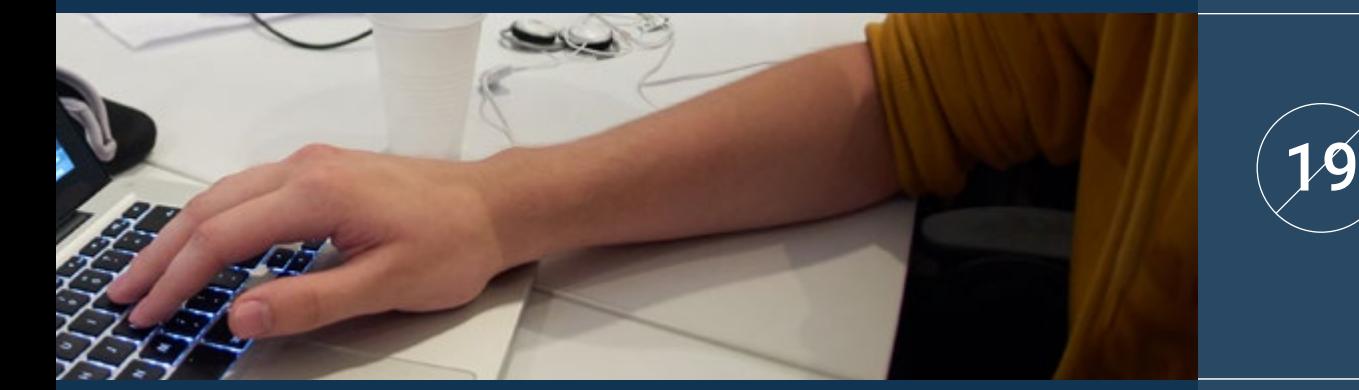

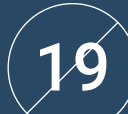

Applicare le diverse metodologie e strumenti di marketing incentrati sull'utente

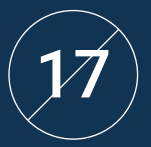

Valutare il miglior sistema di gestione dei  $\sim 20$ 

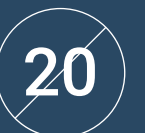

Determinare gli obiettivi commerciali del progetto

# <span id="page-25-0"></span>Struttura e contenuti 06

Questo programma di TECH è stato progettato per soddisfare le esigenze di specializzazione dei professionisti del settore che desiderano ampliare le proprie conoscenze sulla gestione dei siti web, un settore in forte espansione che richiede professionisti qualificati. In questo modo, il Executive Master consentirà loro di acquisire conoscenze specifiche che potranno applicare alla loro pratica lavorativa. Per farlo, utilizzeranno una metodologia completamente online che consentirà loro di combinare gli studi con il resto degli impegni quotidiani.

*Questo programma è la migliore opzione per ottenere il cambiamento che state cercando, sia per la qualità dei contenuti che per i docenti"* 

### tech 28 | Struttura e contenuti

#### Piano di studi

Il Executive Master in Website Management Engineering di TECH Università Tecnologica è un programma intensivo che prepara gli studenti ad affrontare sfide e decisioni aziendali, sia a livello nazionale che internazionale. Il contenuto è ideato per promuovere lo sviluppo di competenze manageriali che consentono un processo decisionale più rigoroso in ambienti incerti.

Durante le 1.500 ore di studio, lo studente analizza una moltitudine di casi pratici attraverso il lavoro individuale, il che gli permetterà di acquisire le competenze necessarie per sviluppare con successo la tua attività quotidiana. Si tratta quindi di una vera e propria immersione in situazioni aziendali reali.

Questo programma si occupa in

profondità delle principali aree dell'azienda ed è stato ideato affinché i professionisti comprendano l'importanza della comunicazione aziendale da una prospettiva strategica, internazionale e innovativa.

Un piano progettato per il professionista, focalizzato sul suo miglioramento professionale e che prepara a raggiungere l'eccellenza nell'ambito della direzione e della gestione di sicurezza. Un programma che comprende le tue esigenze e quelle della tua azienda attraverso un contenuto innovativo basato sulle ultime tendenze; un ambiente supportato dalla migliore metodologia educativa e da un personale docente eccezionale, che ti fornirà le competenze per risolvere situazioni critiche in modo creativo ed efficiente.

Questo Executive Master ha la durata di 12 mesi e si divide in 10 moduli:

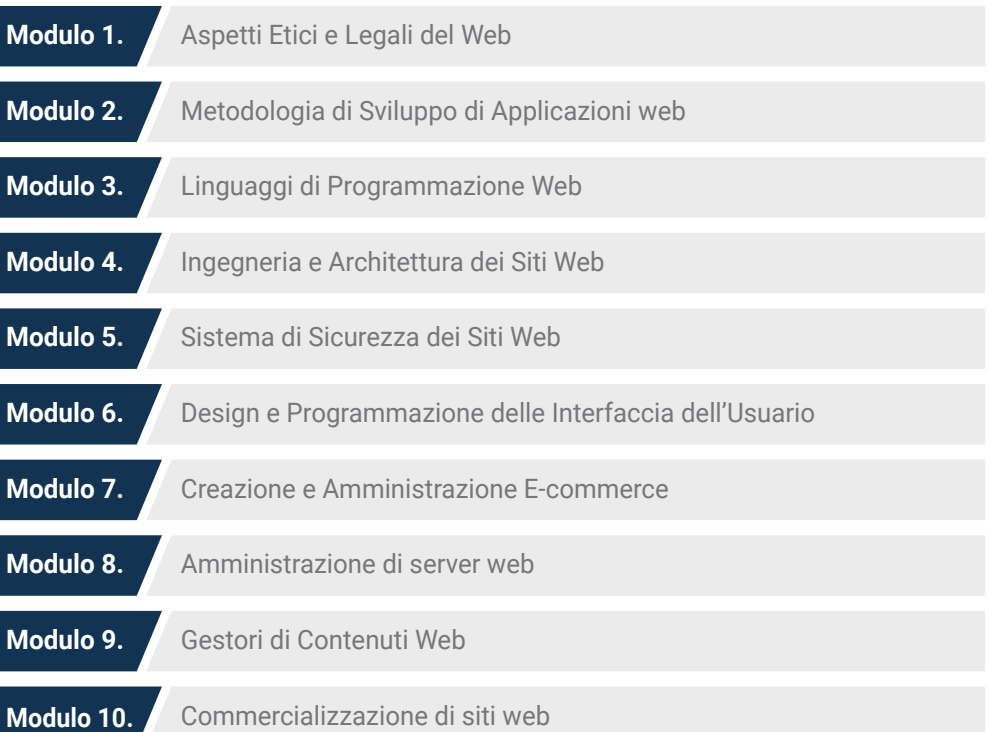

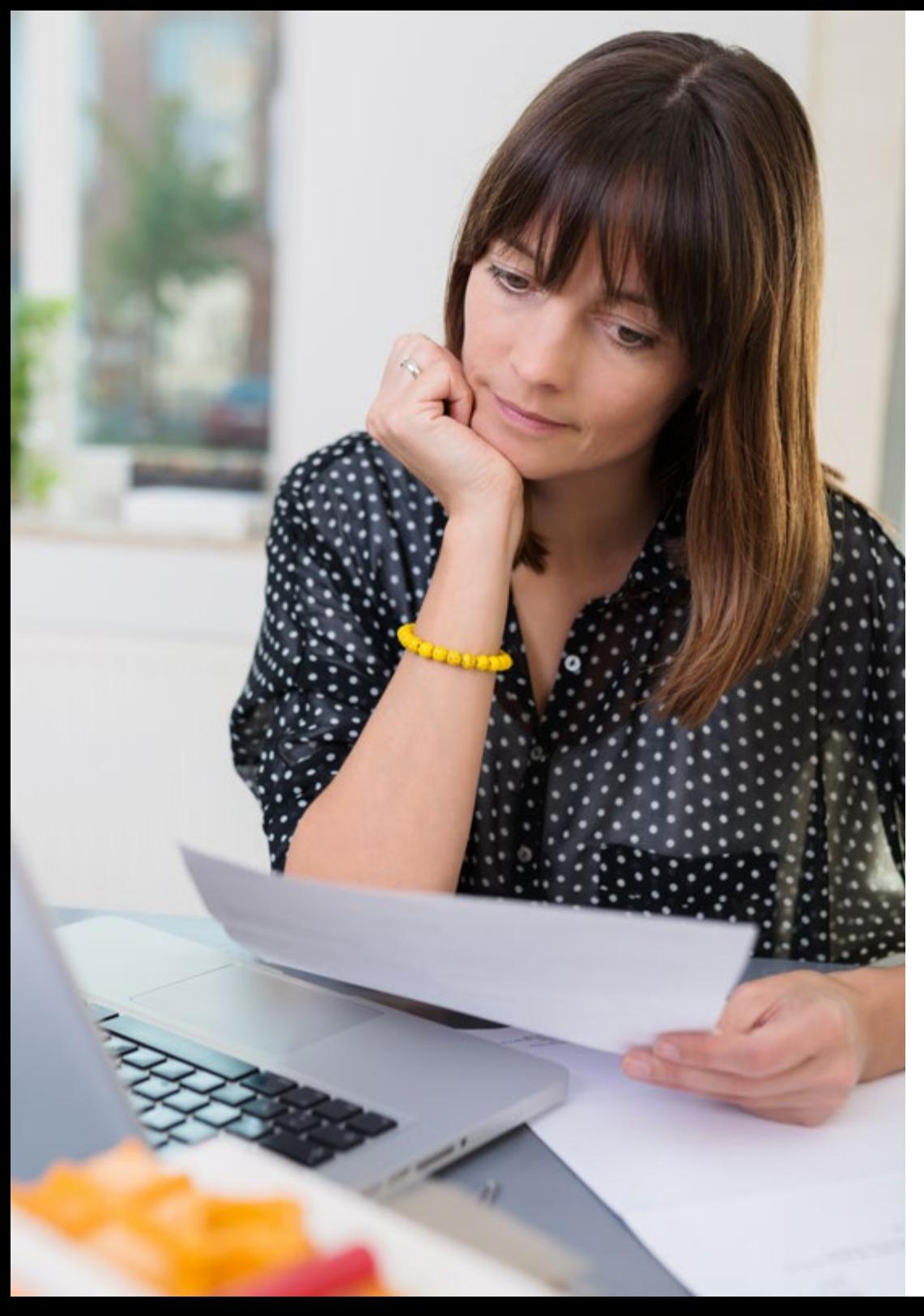

## Struttura e contenuti | 29 tech

#### Dove, quando e come si realizza?

TECH ti offre la possibilità di realizzare questo programma completamente online. Durante i 12 mesi di specializzazione, potrai accedere a tutti i contenuti di questo programma in qualsiasi momento. Questo ti consentirà di autogestire il tuo tempo di studio.

*Un'esperienza educativa unica, chiave e decisiva per potenziare la tua crescita professionale e dare una svolta definitiva.*

#### Modulo 1. Aspetti etici e legali del web

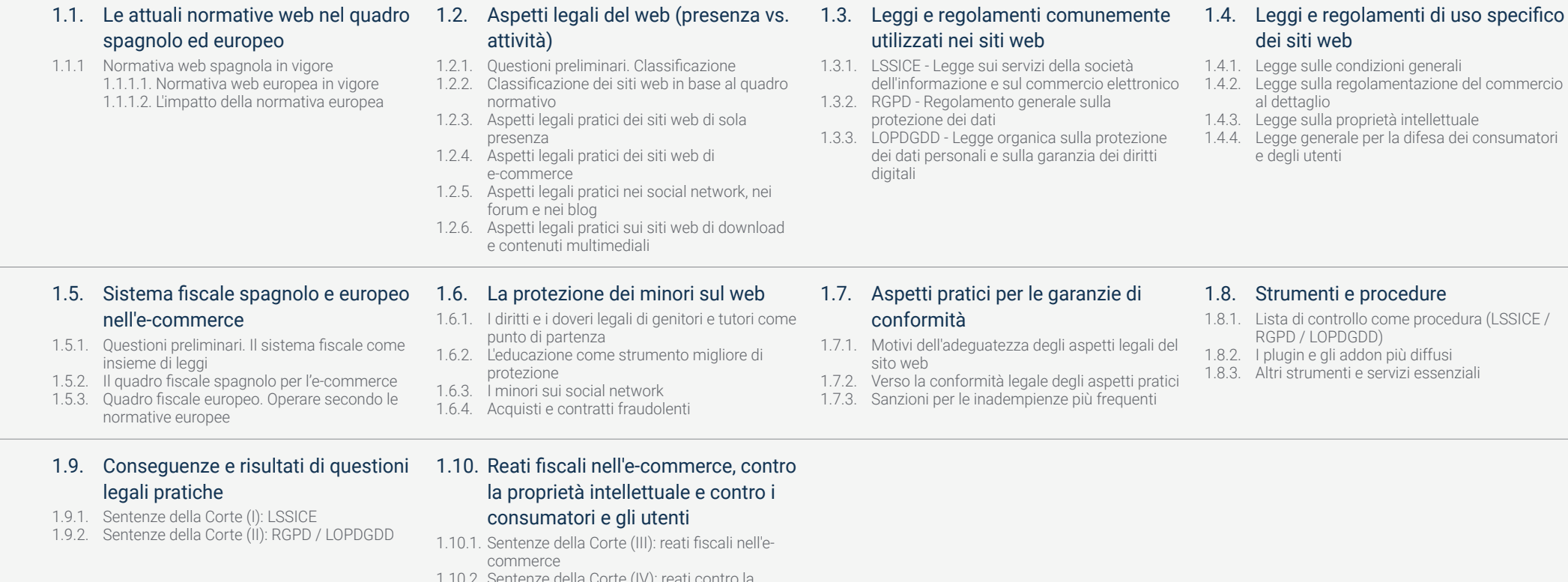

l commercio

- 1.10.2. Sentenze della Corte (IV): reati contro la proprietà intellettuale 1.10.3. Decisioni del tribunale (V): reati contro
	- consumatori e utenti

# Struttura e contenuti | 31 tech

#### Modulo 2. Metodologia di sviluppo di applicazioni web

### 2.1. Gestione agile di progetti.

#### Basi per lo sviluppo di applicazioni web

- 2.1.1. L'approccio Agile
- 2.1.2. Valori e Principi Agili
- 2.1.3. Gestione dei Progetti Tradizionali e dei
- progetti Agili 2.1.4. Il Modello Agile della Gestione dei Progetti
- 2.1.5. Metodologie agili

#### 2.5. Progetto di Sviluppo Web. Processo di pianificazione

- 2.5.1. Inizio di un Progetto Agile
- 2.5.2. Processo di Pianificazione Agile
- 2.5.3. Raccolta dei requisiti e delle storie utente
- 2.5.4. Stabilire l'Ambito del Progetto attraverso Metodi Agili. Product Backlog
- 2.5.5. Strumenti Agili per priorizzare i requisiti

#### 2.9. Leadership di un Team di Sviluppo di Applicazioni Web

- 2.9.1. l Team Agili
- 2.9.2. Il Leader del Progetto Agile
- 2.9.3. ll Team Agile
- 2.9.4. Gestione di Team Agili Virtuali 2.9.5. Coaching per il miglioramento delle
- prestazioni del team

#### 2.2. Adozione di un approccio Agile per lo Sviluppo di Applicazioni Web

- 2.2.1. Miti e realtà sull'agilità
- 2.2.2. Pratiche Agili
- 2.2.3. Scelta delle Pratiche Agili per un progetto
- 2.2.4. Sviluppo di una Mentalità Agile
- 2.2.5. Implementazione e comunicazione dell'adozione di Principi Agili

#### 2.3. Metodologie Agili per lo Sviluppo di Applicazioni Web

- 2.3.1. Sviluppo Lean
- 2.3.2. Extreme Programming (XP)
- 2.3.3. Metodi Crystal
- 2.3.4. Feature Driven Development (FDD)
- 2.3.5. DSDM e Processo Unificato Agile

#### 2.4. Metodologie Agili per lo Sviluppo di Applicazioni Web Avanzate

- 2.4.1. Metodo Kanban
- 2.4.2. Scrum e Scrumban
- 2.4.3. DA Disciplined Agile
- 2.4.4. Metodologie ibride
- 2.4.5. Comparare le Metodologie Agili

- 2.6. Stakeholders dei Progetti Agili per lo Sviluppo di Applicazioni Web
- 2.6.1. Stakeholders dei Progetti Agili
- 2.6.2. Promuovere l'effettiva partecipazione degli Stakeholders
- 2.6.3. Processo decisionale partecipativo
- 2.6.4. Scambio e Raccolta Agile di Conoscenze

#### 2.10. La gestione e la generazione di valore nei progetti di sviluppo web

- 2.10.1. Processi per la generazione centrata nel valore 2.10.2. La qualità del prodotto
- 2.10.3. Pratiche agili di qualità 2.10.4. Gestione del rischio
- 2.10.5. I Contratti Agili
- 2.10.6. Gestione del valore acquisito in Progetti Agili

#### 2.7. Piano di lancio e creazione di stime

- 2.7.1. Piano di lancio
- 2.7.2. Stima della dimensione della storia utente
- 2.7.3. Stima della velocità
- 2.7.4. Tecniche di stima agili
- 2.7.5. Priorizzazione delle storie utente

#### 2.8. Pianificazione e Monitoraggio delle Iterazioni

- 2.8.1. L'Iterazione e lo Sviluppo Progressivo
- 2.8.2. Processi di pianificazione dell'Iterazione
- 2.8.3. Creando il Backlog dell'Iterazione
- 2.8.4. La tabella di marcia agile e i buffers
- 2.8.5. Follow-up del progresso dell'iterazione
- 2.8.6. Follow-up e report del progresso del Release

#### Modulo 3. Linguaggi di programmazione web

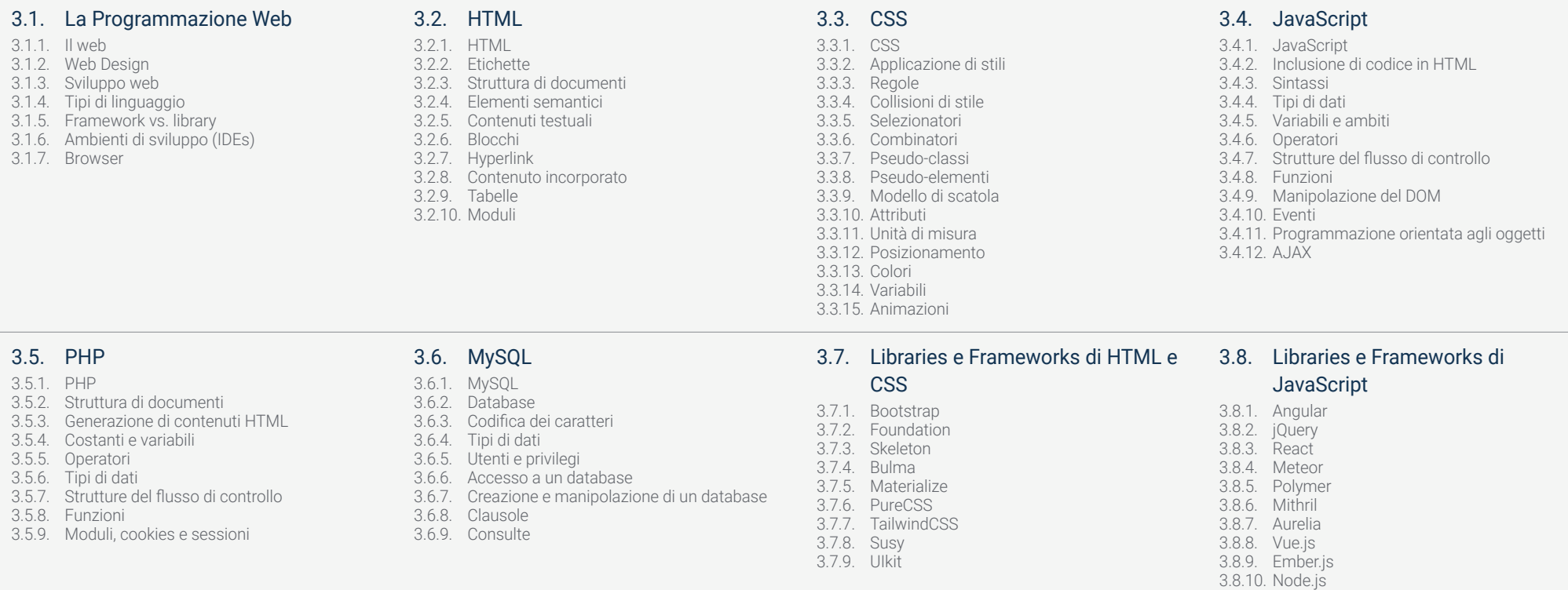

3.8.11. Backbone.js

#### 3.9. Libraries e Frameworks di PHP

#### 3.10. Tecniche di programmazione web

3.10.4. Normalizzazione del codice e compatibilità

- 
- 3.9.1. Laravel 3.9.2. Symfony 3.9.3. Zend
- 3.9.4. CodeIgniter
- 3.9.5. FuelPHP
- 3.9.6. CakePHP
- 3.9.7. Phalcon 3.9.8. Yii
- 3.9.9. Slim

3.10.5. Debug e validazione del codice 3.10.6. Bundling

3.10.1. Beautify

3.10.7. Controllo delle versioni e repositori

3.10.2. Minificazione del codice 3.10.3. Ottimizzazione delle immagini

con i browser

### Struttura e contenuti | 33 tech

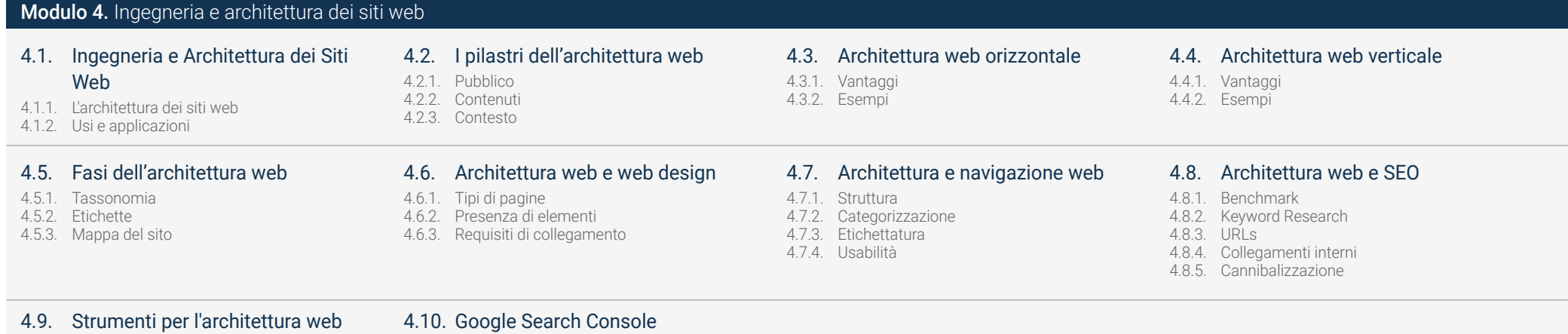

- 4.9.1. Mappe mentali con Mindmeister
- 4.9.2. Analisi degli URL Screaming Frog SEO Spider 4.10.2. Key words dell'opportunità
- 4.9.3. Analisi del traffico web con Google Analytics

#### Modulo 5. Sistema di sicurezza dei siti web

- 5.1. Sicurezza perimetrale
- 5.1.1. Firewall di rete
- 5.1.2. DMZ
- 5.1.3. Bilanciatori di carico
- 5.1.4. Firewall per applicazioni web (WAF)

#### 5.5. Autenticazione e autorizzazione

- 5.5.1. Autenticazione HTTP
- 5.5.2. Protocolli e standard

#### 5.2. Crittografia delle comunicazioni web

- 
- 5.2.1. Certificato SSL 5.2.2. Protocolli

4.10.1. Analisi delle key words 4.10.3. Prestazione dei siti web

- 5.2.3. Suite di crittografia
- 5.2.4. Vulnerabilità

#### 5.6. Audit web

- 5.6.1. Tecnica di audit
- 5.6.2. Metodologia OWASP
- 5.6.3. Programma bug bounty

#### 5.3. Analisi delle vulnerabilità

- 5.3.1. XXS (cross site scripting)
- 5.3.2. SQL Injection
- 5.3.3. CSRF
- 5.3.4. Code Injection
- 5.3.5. DoS

#### 5.7. Sicurezza nell'Application Programming Interface (API)

- 5.7.1. Tipologie di APIs
- 5.7.2. Attacchi e rischi
- 5.7.3. Analisi del traffico

#### 5.4. Intestazioni di sicurezza 5.4.1. X-Frame Options

- 5.4.2. X-XSS-Protection
- 5.4.3. X-Content-Type-Options
- 5.4.4. Referrer policy
- 5.4.5. HTTPS Strict Transport Security (HSTS)

#### 5.8. Gestione della sicurezza nei sistemi di gestione dei contenuti (CMS)

- 5.8.1. Wordpress
- 5.8.2. Joomla
- 5.8.3. Drupal
- 5.8.4. Magento

#### 5.9. Sviluppo di applicazioni sicure

#### 5.9.1. Ciclo di vita dello sviluppo di un software sicuro

- 5.9.2. Valutazione dei rischi
- 5.9.3. Test di sicurezza
- 5.9.4. Buone prassi

#### 5.10. Gestione delle crisi e resilienza

- 5.10.1. Gestione delle crisi e risposta agli incidenti 5.10.2. Processo di risposta agli incidenti di
	- sicurezza
- 5.10.3. Copie di backup

#### Modulo 6. Design e Programmazione delle Interfaccia dell'Usuario

#### 6.1. User Experience

- 6.1.1. Esperienza dell'utente (UX)
- 6.1.2. Design delle Interfacce (UI)
- 6.1.3. Design di Interazione (IxD)
- 6.1.4. Contesto e nuovi paradigmi
- 6.2. Design delle Interfaccia dell'Utente
- 6.2.1. Il design e la sua influenza sulla UX
- 6.2.2. Psicologia del web design
- 6.2.3. Design Thinking
- 6.2.4. Tipi di web design
- 6.2.5. Design System & Atomic Design

#### 6.3. Ricerca sugli utenti o ricerca UX

#### 6.3.1. UX Research

- 6.3.2. Importanza e processo
- 6.3.3. Ricerca e analisi
- 6.3.4. Valutazione euristica
- 6.3.5. Eye Tracking
- 6.3.6. Test A/B
- 6.3.7. Crazy Egg
- 6.3.8. Card Sorting
- 6.3.9. Customer Journey
- 6.3.10. Altre tecniche

#### 6.4. UX Writing

- 6.4.1. UX Writing 6.4.2. UX Writing vs. copyrighting 6.4.3. Usi e vantaggi
- 6.4.4. Microcopy
- 6.4.5. Scrittura per il web

- 6.5. Design dell'Interazione e Prototipazione web
- 6.5.1. Fase di prototipazione
- 6.5.2. Metodi
- 6.5.3. Flussi di Navigazione
- 6.5.4. Interazioni
- 6.5.5. Gestione degli strumenti online

#### 6.9. SXO: UX e SEO

- 6.9.1. Analogie tra UX e SEO
- 6.9.2. Fattori SEO
- 6.9.3. Impatto e vantaggi dell'ottimizzazione della UX per la SEO
- 6.9.4. Consigli UX per migliorare la SEO

#### 6.6. Usabilità

- 6.6.1. Impatto dell'Usabilità sulla User Experience 6.6.2. Metriche 6.6.3. Test
- 6.6.4. Strumenti di valutazione
- 

#### 6.7. Accessibilità

- 6.7.1. Accessibilità web
- 6.7.2. Beneficiari
- 6.7.3. Disabilità
- 6.7.4. Linee guida per l'accessibilità dei contenuti web
- 6.7.5. Strumenti e tecniche di convalida

#### 6.8. Architettura dell'informazione

- 6.8.1. Sistemi di Organizzazione
- 6.8.2. Sistemi di Etichettatura
- 6.8.3. Sistema di Navigazione
- 6.8.4. Sistemi di navigazione

6.10.1. Obiettivi 6.10.2. Contesto 6.10.3. Tavolozza dei colori 6.10.4. Tipografia 6.10.5. Iconografia

6.10. Guide di stile

- 6.10.6. Componenti 6.10.7. Layout
- 6.10.8. Coerenza e identità 6.10.9. Estensioni di utilità
- 6.10.10. Esempi

# Struttura e contenuti | 35 tech

#### Modulo 7. Creazione e amministrazione e-commerce

#### 7.1. Sviluppo di un e-commerce

- 7.1.1. Funzioni
- 7.1.2. Funzioni avanzate
- 7.1.3. Amministrazione
- 7.1.4. Prodotto proprio / Dropshipping

#### 7.2. Programmazione e strutturazione del database

- 7.2.1. Selezione dell'ambiente di sviluppo
- 7.2.2. Struttura web per il commercio elettronico 7.2.3. Struttura del database

#### 7.3. Disegno di un e-commerce

- 7.3.1. Modello principale
- 7.3.2. Aree di login e registrazione
- 7.3.3. Struttura del modello di prodotto
- 7.3.4. Pagine interne su spedizione, termini e condizioni, note legali, ecc.

#### 7.5. Installazione e configurazione dell'ambiente di lavoro

- 7.5.1. Hosting e dominio
- 7.5.2. Installazione di un CMS proprio
- 7.5.3. Configurazione e implementazione del CMS proprio
- 7.5.4. Selezione di un ambiente di lavoro definitivo

#### 7.9. Marketing e pubblicità

- 7.9.1. Analisi della concorrenza
- 7.9.2. Strumenti di lavoro
- 7.9.3. Installazione di pixel di tracciamento per una segmentazione avanzata
- 7.9.4. Creare promozioni

#### 7.6. UX (User eXperience) 7.6.1. Disegno

- 7.6.2. Funzionalità vs. design
- 7.6.3. Ottimizzazione per il cliente finale
- 7.6.4. Visibilità delle parti prioritarie

#### 7.7. Ottimizzazione SEO (motori di ricerca)

- 7.7.1. Ricerca di parole chiave per il nostro negozio
- 7.7.2. Ottimizzazione di pagine, meta tag, titoli, ecc.
- 7.7.3. Contenuti ottimizzati
- 7.7.4. Backlink, comunicati stampa e recensioni
- 7.7.5. Reti sociali e promozione

#### 7.4. Sviluppo interno vs. CMS (Content Management System)

- 7.4.1. Vantaggi e Svantaggi dell'uso di CMS
- 7.4.2. Selezione di CMS a seconda del tipo di sviluppo
- 7.4.3. Installazione propria o cloud online

#### 7.8. Sistemi di pagamento e logistica

- 7.8.1. Impostazione di sistemi di pagamento virtuali e fisici
- 7.8.2. Logistica
- 7.8.3. Automazione delle spedizioni

#### 7.10. Analisi, misurazione dei dati

#### e risultati

- 7.10.1. Misurazione del traffico
- 7.10.2. Analisi dei motori di ricerca
- 7.10.3. Fonti e percentuali di vendita
- 7.10.4. Creazione di landing page promozionali
- 7.10.5. Vendere su Marketplace
- 7.10.6. Risoluzione dei problemi

#### Modulo 8. Amministrazione di server web

- 8.1. Selezione di un ambiente di lavoro
- 8.1.1. Sistema operativo (Windows o Linux)
- 8.1.2. Differenze tra le distribuzioni
- 8.2. Installazione e configurazione di un ambiente di lavoro virtualizzato
- 8.2.1. Installazione di virtualBox per l'ambiente di sviluppo Windows 8.2.2. Installazione di un ambiente virtualizzato

#### 8.5. Installazione e pannelli di controllo

- 8.5.1. Scegliere il pannello di controllo giusto
- 8.5.2. Installazione di cPanel
- 8.5.3. Installazione di Plesk
- 8.5.4. Installazione di Directadmin

Linux

#### 8.6. Installazione dei servizi Core Web

- 8.6.1. Installazione Apache
- 8.6.2. Installazione Mysql
- 8.6.3. Installazione MariaDB
- 8.6.4. Installazione PHPmyadmin 8.6.5. Installazione Exim / Dovecot
	-

#### 8.3. Terminale di comando

- 8.3.1. Directory e permessi CHMOD
- 8.3.2. Scansione dei servizi
- 8.3.3. Rilevamento e analisi dei problemi / LOGS
- 8.3.4. Monitoraggio delle risorse
- 8.3.5. Editor e comandi per l'amministrazione

# 8.7. Ottimizzazione dei servizi web, del

#### database, della posta elettronica, ecc.

#### 8.7.1. Installazione di Nginx

- 8.7.2. Ottimizzazione Apache
- 8.7.3. Ottimizzazione PHP / PHP-FPM
- 8.7.4. Ottimizzazione di Mysql
- 8.7.5. Ottimizzazione di Exim

#### 8.4. Reti

- 8.4.1. Teoria IP e modelli ISO/TCP
- 8.4.2. Utilità e comandi IP
- 8.4.3. Configurazione della rete e dei file
- 8.4.4. Protocolli e servizi SCP, FTP, SAMBA, NFS
- 8.4.5. Installazione e configurazione del servizio DNS

#### 8.8. Backup in un ambiente di produzione

#### 8.8.1. Backups

- 8.8.2. Pianificazione di un ambiente sicuro
- 8.8.3. Automatizzazione del sistema della copia di sicurezza
- 8.8.4. Ridondanza e sicurezza dei dati / replica
- 8.8.5. Ottimizzazione dell'ambiente sicuro

#### 8.9. Sicurezza

- 8.9.1. Sicurezza sui server dedicati/virtuali
- 8.9.2. Installazione degli strumenti di monitoraggio
- 8.9.3. Installazione del firewall
- 8.9.4. Sistemi anti-malware / virus
- 8.9.5. Anti-Spam Mail

#### 8.10. Risoluzione dei problemi e delle

#### eventualità

- 8.10.1. Arresto dei servizi
- 8.10.2. Errori del disco in un ambiente di produzione
- 8.10.3. Monitoraggio e delega dei servizi
- 8.10.4. Migrazione web / database / posta / file
- 8.10.5. Risoluzione dei siti web hackerati
- 8.10.6. Problemi di posta elettronica
- 8.10.7. Il server non risponde (Modalità di Salvataggio)
- 8.10.8. Gestione e monitoraggio dello spazio su disco
- 8.10.9. Nmap e Tracert per il rilevamento di problemi di rete

### Struttura e contenuti | 37 tech

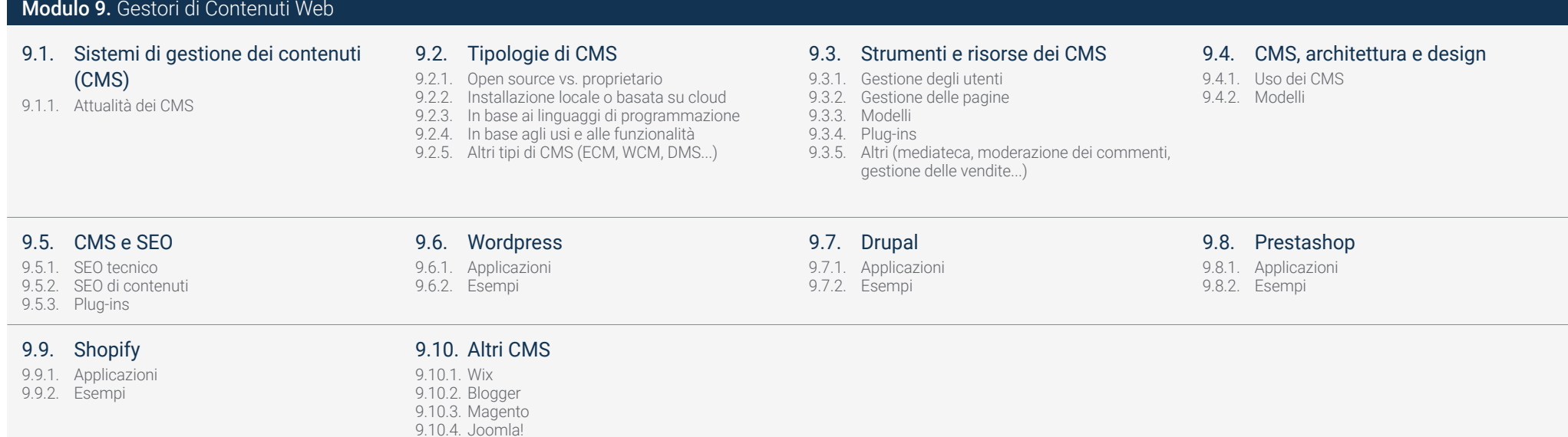

#### Modulo 10. Commercializzazione di siti web

#### 10.1. Commercializzazione di un sito web 10.2. Fatturazione e fiscalità

10.1.1. Commercializzazione di un sito web 10.1.2. Costo di sviluppo di un sito web 10.1.3. Calcoli della redditività

#### 10.5. Imbuti di vendita. Fase di conversione

10.5.1. Offerta 10.5.2. Idee per chiudere la vendita 10.5.3. Obiezioni del cliente

#### 10.9. Marketing Automation

10.9.1. Il senso di automatizzare 10.9.2. Software di automazione 10.9.3. Flussi di lavoro 10.9.4. Scoring

- 10.2.1. Fatturazione come lavoratore autonomo 10.2.2. Fatturazione come azienda 10.2.3. Fiscalità
- 10.6. Imbuti di vendita.

#### Fase di fidelizzazione

10.6.1. Superare le aspettative dei clienti 10.6.2. Servizio clienti 10.6.3. Sistemi di affiliazione 10.6.4. Sondaggi

#### 10.10. Growth hacking

10.10.1. Growth hacking 10.10.2. La figura del growth hacker 10.10.3. Tecniche ed esempi

#### 10.3. Imbuti di vendita.

Fase di attrazione

10.3.1. Traffico organico 10.3.2. Traffico a pagamento

#### 10.7. Analitica

10.7.1. L'analisi 10.7.2 KPI's 10.7.3. Analisi di emailing 10.7.4. Analisi sui social media

#### 10.4. Imbuti di vendita. Fase di interazione 10.4.1. Emailing 10.4.2. Moduli 10.4.3. CTAs

10.8. Analitica. Analizzare i siti web con Google Analytics

10.8.1. Analisi del pubblico 10.8.2. Analitica di acquisizione 10.8.3. Analisi dei comportamenti 10.8.4. Analisi delle conversioni

# <span id="page-37-0"></span>Metodologia 07

Questo programma ti offre un modo differente di imparare. La nostra metodologia si sviluppa in una modalità di apprendimento ciclico: *il Relearning*.

Questo sistema di insegnamento viene applicato nelle più prestigiose facoltà di medicina del mondo ed è considerato uno dei più efficaci da importanti pubblicazioni come il *New England Journal of Medicine.*

m

m RR **HR** 篇 日目 推理 日本  $\vert \Omega \vert$ 

п 推 ш п 四

# Metodologia | 39 tech

*Scopri il Relearning, un sistema che abbandona l'apprendimento lineare convenzionale, per guidarti attraverso dei sistemi di insegnamento ciclici: una modalità di apprendimento che ha dimostrato la sua enorme efficacia, soprattutto nelle materie che richiedono la memorizzazione"* 

**URRME** 

# tech 40 | Metodologia

### La Business School di TECH utilizza il Caso di Studio per contestualizzare tutti i contenuti

Il nostro programma offre un metodo rivoluzionario per sviluppare le abilità e le conoscenze. Il nostro obiettivo è quello di rafforzare le competenze in un contesto mutevole, competitivo e altamente esigente.

66

*Con TECH potrai sperimentare un modo di imparare che sta scuotendo le fondamenta delle università tradizionali in tutto il mondo"*

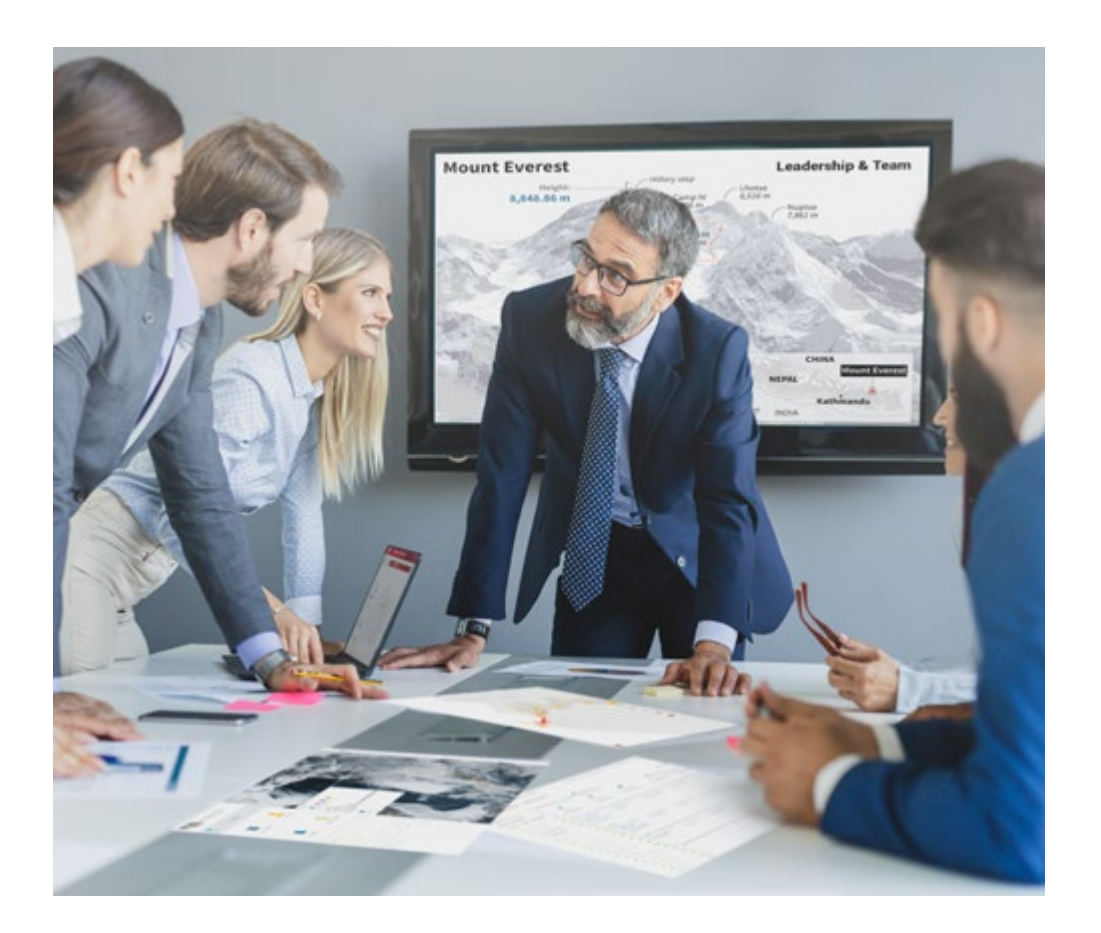

*Il nostro programma ti prepara ad affrontare sfide in ambienti incerti e a raggiungere il successo nel tuo business.*

# Metodologia | 41 *tech*

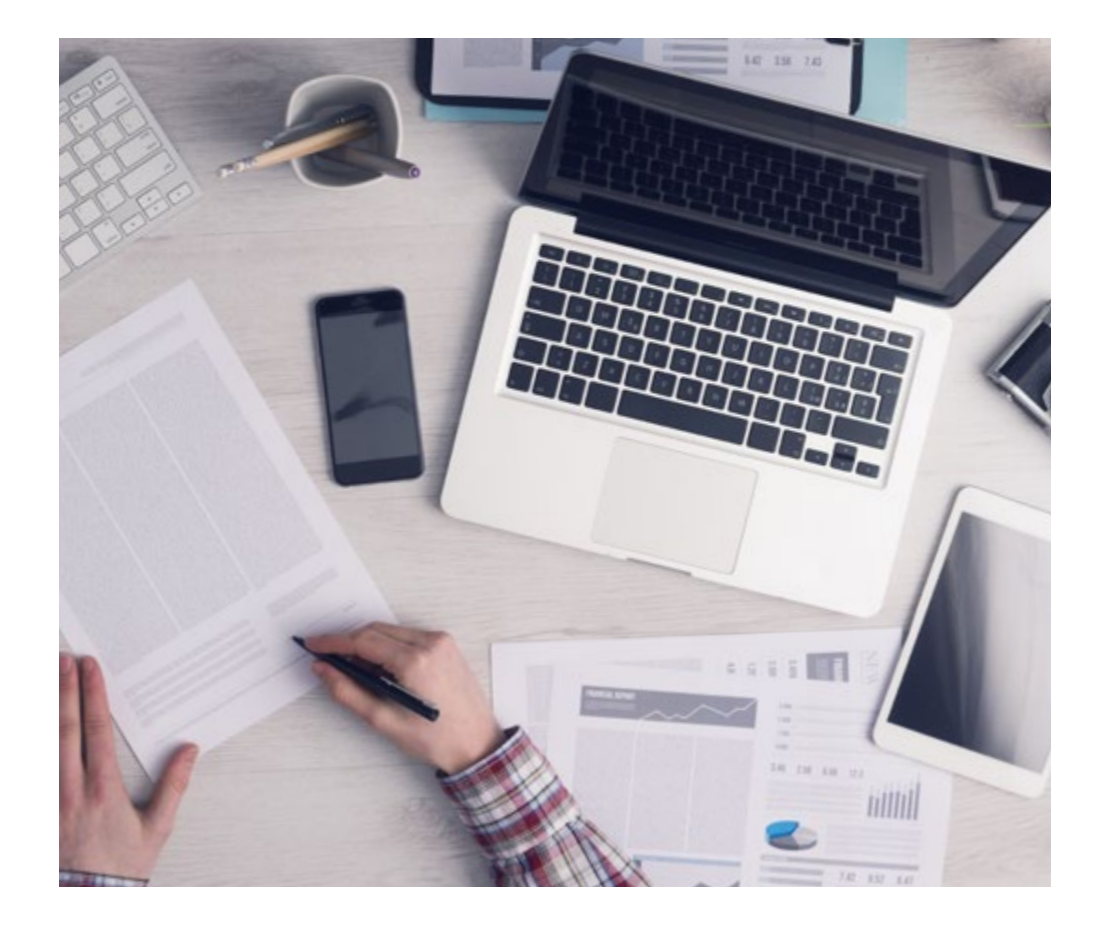

Un metodo di apprendimento innovativo e differente

Questo programma di TECH consiste in un insegnamento intensivo, creato ex novo, che propone le sfide e le decisioni più impegnative in questo campo, sia a livello nazionale che internazionale. Grazie a questa metodologia, la crescita personale e professionale viene potenziata, effettuando un passo decisivo verso il successo. Il metodo casistico, la tecnica che sta alla base di questi contenuti, garantisce il rispetto della realtà economica, sociale e aziendale più attuali.

> *Imparerai, attraverso attività collaborative e casi reali, la risoluzione di situazioni complesse in ambienti aziendali reali"*

Il metodo casistico è stato il sistema di apprendimento più usato nelle migliori business school del mondo da quando esistono. Sviluppato nel 1912 affinché gli studenti di Diritto non imparassero la legge solo sulla base del contenuto teorico, il metodo casistico consisteva nel presentare loro situazioni reali e complesse per prendere decisioni informate e giudizi di valore su come risolverle. Nel 1924 fu stabilito come metodo di insegnamento standard ad Harvard.

66

Cosa dovrebbe fare un professionista per affrontare una determinata situazione? Questa è la domanda con cui ci confrontiamo nel metodo casistico, un metodo di apprendimento orientato all'azione. Durante il programma, gli studenti si confronteranno con diversi casi di vita reale. Dovranno integrare tutte le loro conoscenze, effettuare ricerche, argomentare e difendere le proprie idee e decisioni.

*Il nostro programma ti prepara ad affrontare nuove sfide in ambienti incerti e a raggiungere il successo nella tua carriera.*

# tech 42 | Metodologia

#### Metodologia Relearning

TECH coniuga efficacemente la metodologia del Caso di Studio con un sistema di apprendimento 100% online basato sulla ripetizione, che combina diversi elementi didattici in ogni lezione.

Potenziamo il Caso di Studio con il miglior metodo di insegnamento 100% online: il Relearning.

*Il nostro sistema online ti permetterà di organizzare il tuo tempo e il tuo ritmo di apprendimento, adattandolo ai tuoi impegni. Sarai in grado di accedere ai contenuti da qualsiasi dispositivo fisso o mobile con una connessione internet.*

In TECH imparerai con una metodologia all'avanguardia progettata per formare i manager del futuro. Questo metodo, all'avanguardia della pedagogia mondiale, si chiama Relearning.

La nostra scuola di business è l'unica autorizzata a utilizzare questo metodo di successo. Nel 2019, siamo riusciti a migliorare il livello di soddisfazione generale dei nostri studenti (qualità dell'insegnamento, qualità dei materiali, struttura del corso, obiettivi...) rispetto agli indicatori della migliore università online.

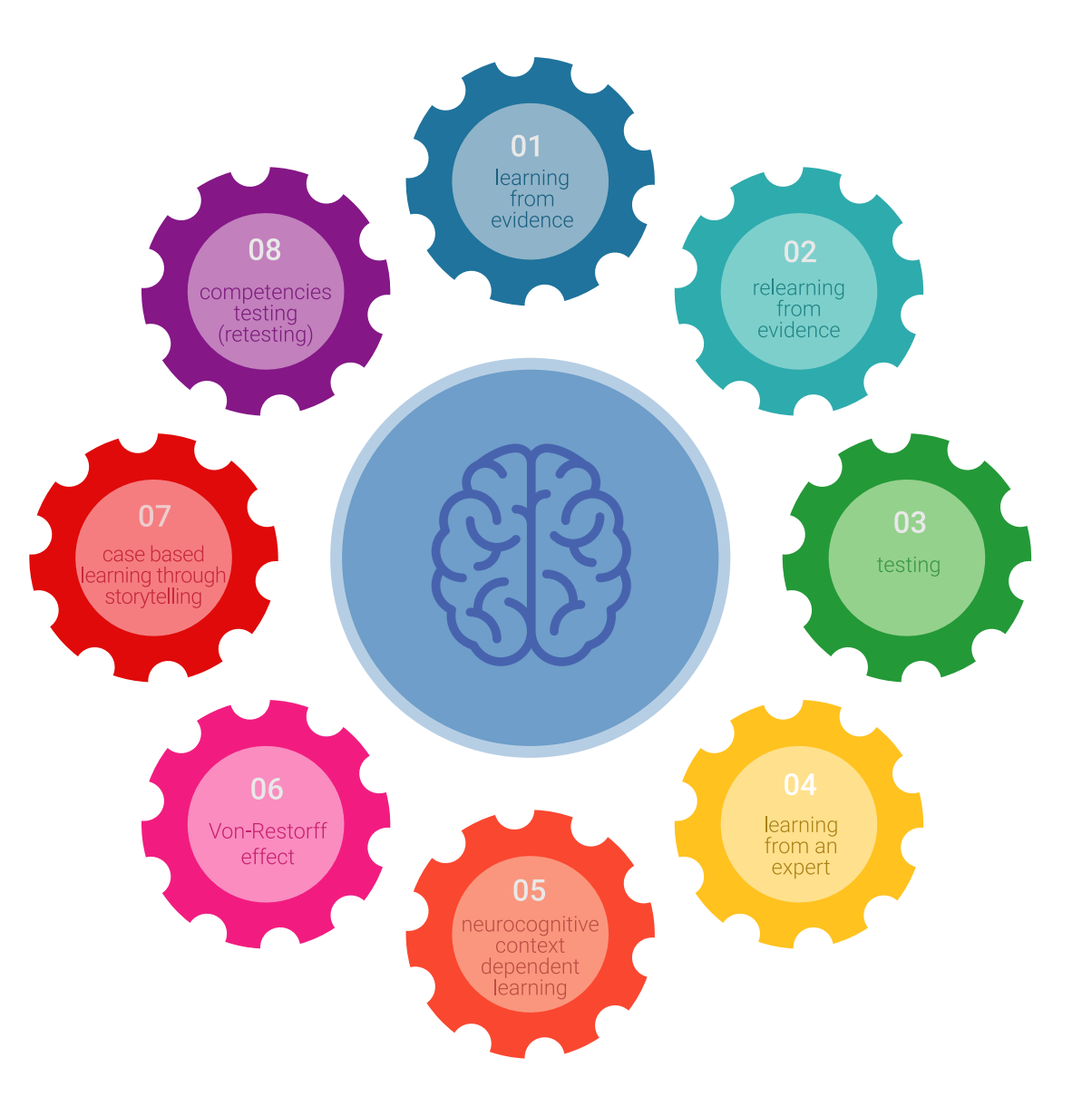

### Metodologia | 43 tech

Nel nostro programma, l'apprendimento non è un processo lineare, ma avviene in una spirale (impariamo, disimpariamo, dimentichiamo e re-impariamo). Di conseguenza, combiniamo ciascuno di questi elementi in modo concentrico. Con questa metodologia abbiamo formato oltre 650.000 laureati con un successo senza precedenti, in ambiti molto diversi come la biochimica, la genetica, la chirurgia, il diritto internazionale, le competenze manageriali, le scienze sportive, la filosofia, il diritto, l'ingegneria, il giornalismo, la storia, i mercati e gli strumenti finanziari. Tutto questo in un ambiente molto esigente, con un corpo di studenti universitari con un alto profilo socio-economico e un'età media di 43,5 anni.

*Il Relearning ti permetterà di apprendere con meno sforzo e più performance, impegnandoti maggiormente nella tua specializzazione, sviluppando uno spirito critico, difendendo gli argomenti e contrastando le opinioni: un'equazione che punta direttamente al successo.*

Dalle ultime evidenze scientifiche nel campo delle neuroscienze, non solo sappiamo come organizzare le informazioni, le idee, le immagini e i ricordi, ma sappiamo che il luogo e il contesto in cui abbiamo imparato qualcosa è fondamentale per la nostra capacità di ricordarlo e immagazzinarlo nell'ippocampo, per conservarlo nella nostra memoria a lungo termine.

In questo modo, e in quello che si chiama Neurocognitive Context-dependent E-learning, i diversi elementi del nostro programma sono collegati al contesto in cui il partecipante sviluppa la sua pratica professionale.

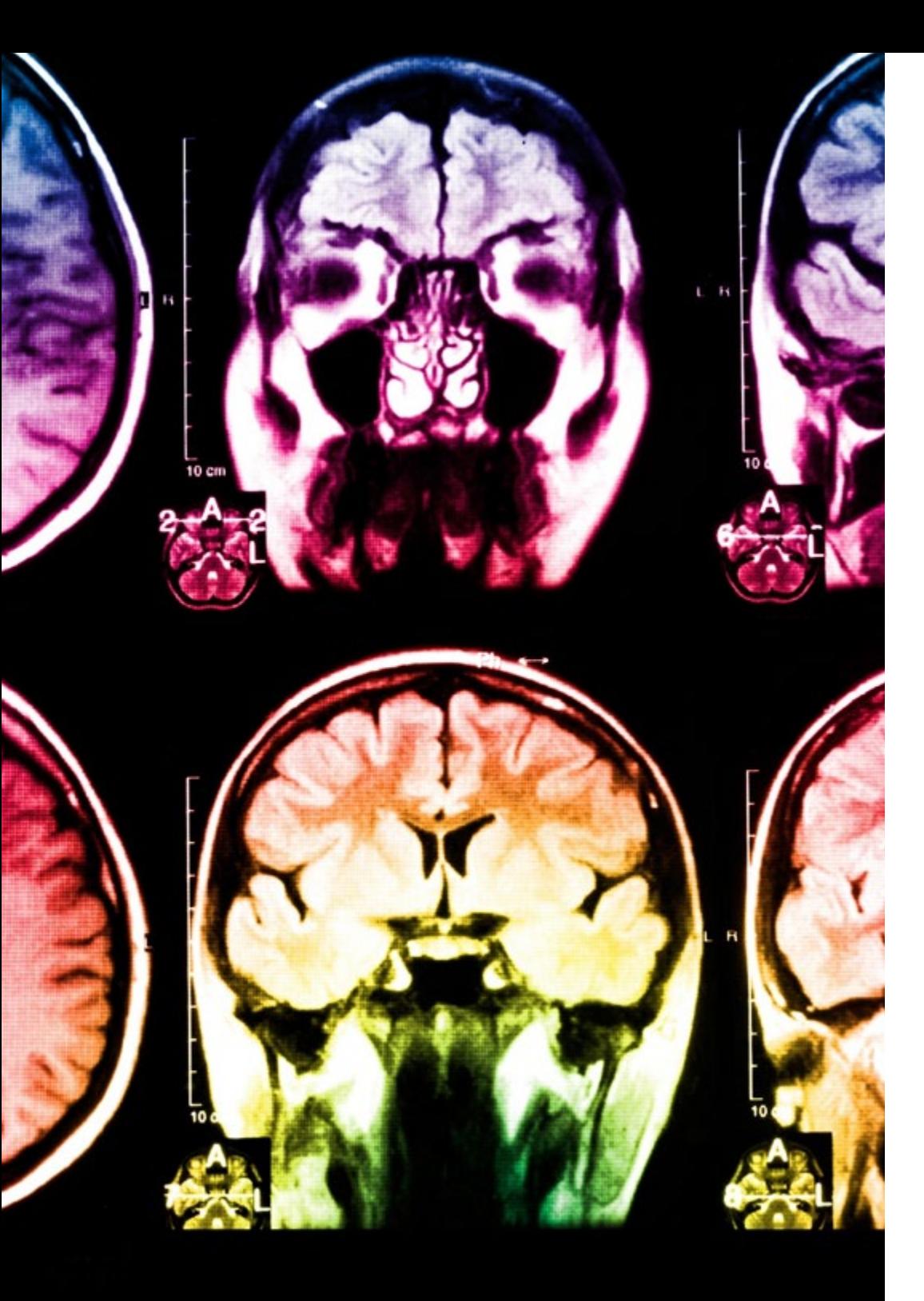

# tech 44 | Metodologia

Questo programma offre i migliori materiali didattici, preparati appositamente per i professionisti:

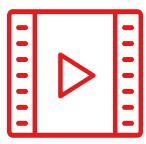

#### **Materiale di studio**

Tutti i contenuti didattici sono creati appositamente per il corso dagli specialisti che lo impartiranno, per fare in modo che lo sviluppo didattico sia davvero specifico e concreto.

**30%**

**10%**

 $8\%$   $_{3\%}$ 

Questi contenuti sono poi applicati al formato audiovisivo che supporterà la modalità di lavoro online di TECH. Tutto questo, con le ultime tecniche che offrono componenti di alta qualità in ognuno dei materiali che vengono messi a disposizione dello studente.

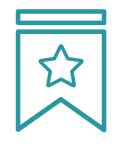

#### **Master class**

Esistono evidenze scientifiche sull'utilità dell'osservazione di esperti terzi.

Imparare da un esperto rafforza la conoscenza e la memoria, costruisce la fiducia nelle nostre future decisioni difficili.

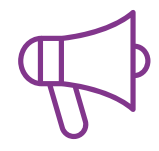

#### **Stage di competenze manageriali**

Svolgerai attività per sviluppare competenze manageriali specifiche in ogni area tematica. Pratiche e dinamiche per acquisire e sviluppare le competenze e le abilità che un senior manager deve sviluppare nel quadro della globalizzazione in cui viviamo.

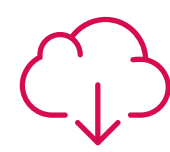

#### **Letture complementari**

Articoli recenti, documenti di consenso e linee guida internazionali, tra gli altri. Nella biblioteca virtuale di TECH potrai accedere a tutto il materiale necessario per completare la tua specializzazione.

### Metodologia | 45 tech

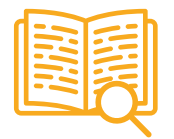

#### **Casi di Studio**

Completerai una selezione dei migliori casi di studio scelti appositamente per questo corso. Casi presentati, analizzati e tutorati dai migliori specialisti in senior management del panorama internazionale.

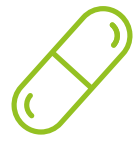

#### **Riepiloghi interattivi**

Il team di TECH presenta i contenuti in modo accattivante e dinamico in pillole multimediali che includono audio, video, immagini, diagrammi e mappe concettuali per consolidare la conoscenza.

Questo esclusivo sistema di specializzazione per la presentazione di contenuti multimediali è stato premiato da Microsoft come "Caso di successo in Europa".

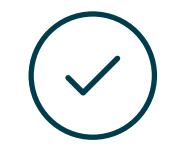

#### **Testing & Retesting**

Valutiamo e rivalutiamo periodicamente le tue conoscenze durante tutto il programma con attività ed esercizi di valutazione e autovalutazione, affinché tu possa verificare come raggiungi progressivamente i tuoi obiettivi.

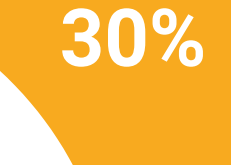

**15%**

**4%**

# <span id="page-45-0"></span>Profilo dei nostri studenti 08

Il Executive Master in Website Management Engineering è un programma rivolto ai professionisti che vogliono migliorare la propria preparazione attraverso un'educazione di qualità. Un programma rivolto a professionisti esperti, ma che credono nella specializzazione superiore come metodo per migliorare a livello personale e professionale. Un'opportunità unica per specializzarti in questo settore del futuro.

*Gli studenti di TECH sono professionisti con una vasta esperienza che cercano un miglioramento lavorativo"*

# tech 48 | Profilo dei nostri studenti

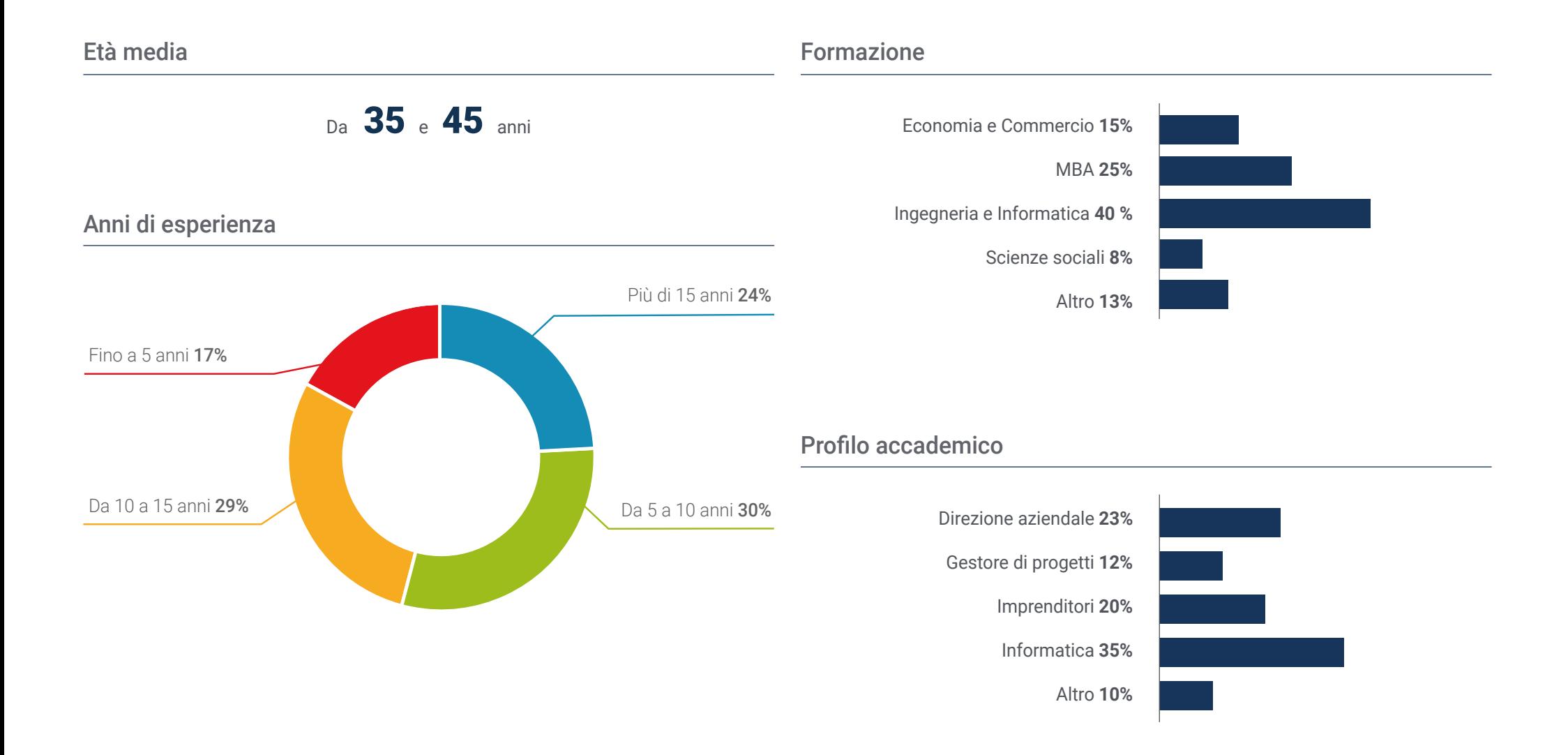

### Profilo dei nostri studenti | 49 tech

#### Distribuzione geografica

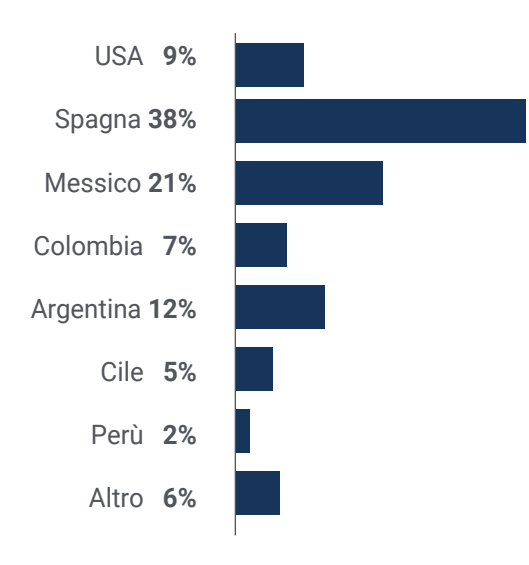

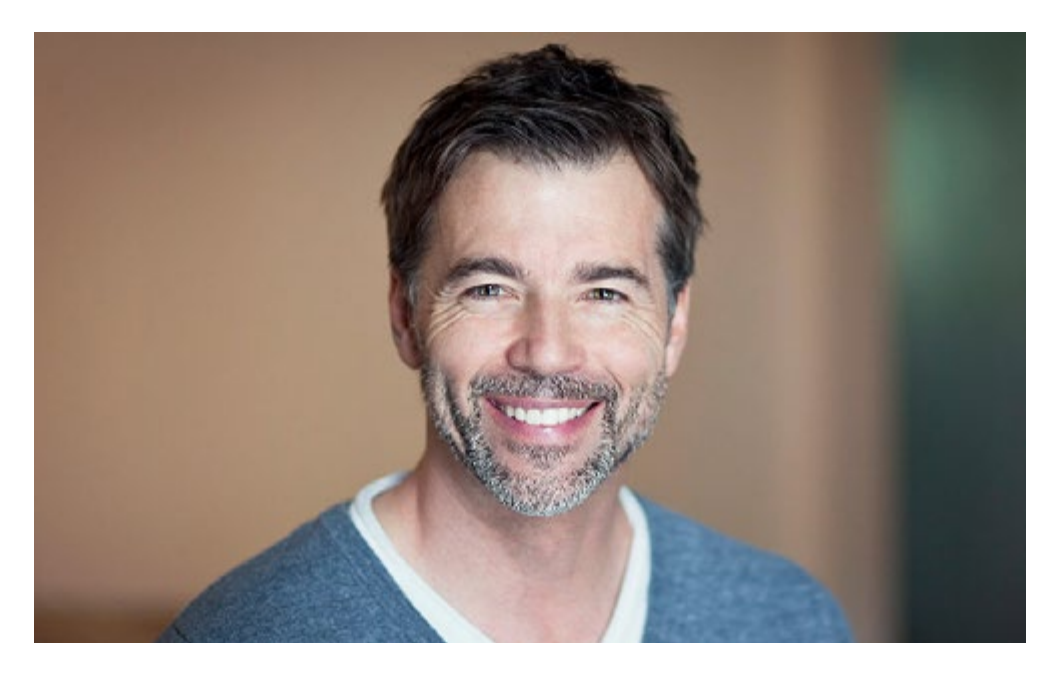

# Pablo Jiménez

Direttore di una multinazionale

*"Da tempo pensavo di ampliare le mie conoscenze sui siti web, con l'obiettivo di migliorare le procedure e incorporare le novità del settore nella mia azienda. Senza dubbio è stato un successo enorme, perché sono riuscito a migliorare il mio posizionamento SEO e migliorare la visibilità e l'immagine del marchio della mia azienda"*

# <span id="page-49-0"></span>Direzione del corso 09

Gli insegnanti di questo Executive Master in Website Management Engineering sono professionisti con una vasta esperienza nel settore, sia a livello professionale che educativo. La loro specializzazione in questo campo permette loro di avere le qualifiche necessarie per offrire agli studenti uno studio completo e di alta qualità su materie che saranno utili nel loro lavoro quotidiano in ambito aziendale. Senza dubbio, persone che credono negli studi superiori come metodo per avanzare nella loro professione e migliorare la competitività della loro attività.

*Un personale docente con una vasta esperienza per promuovere la tua specializzazione in Website Management Engineering"*

# 52 | Direzione del corso

#### Direzione

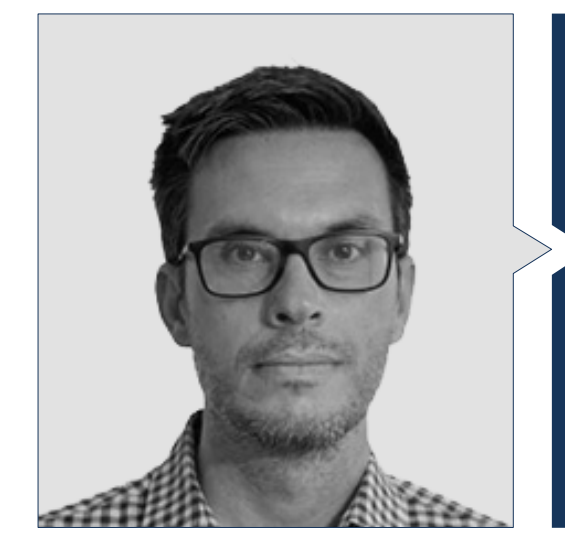

#### Dott. Gris Ramos, Alejandro

- Direttore di Persatrace, agenzia di sviluppo web e marketing digitale
- Direttore di Club de Talentos
- Ingegnere Informatico UNED
- Master in Digital Teaching and Learning Tech Education
- Master in Alte capacità e istruzione inclusiva
- Direttore dello sviluppo aziendale presso Alenda Golf
- Direttore di Dpto. di Web Application Engineering presso Brilogic
- Programmatore web presso il Gruppo Ibergest
- Programmatore software/web in Reebok Spain

#### Personale docente Dott. Méndez Martínez, Brandon

- Progettazione e sviluppo web HIADIS Laurea in Ingegneria Multimediale presso l'Università di Alicante nel 2016
- Elaborazione del linguaggio naturale (PLN) GPLSI (Università di Alicante)
- Master in Sviluppo di Applicazioni e Servizi Web dell'università di Alicante nel 2017
- "Analysis of gamification techniques to learn complex subjects through collaborative applications" - Bulletin of the Technical Committee on Learning Technology
- "Grama: a web application for learning and generating creative language" INTED2017 Proceedings
- Ricerca sulle tecnologie del linguaggio umano (TLH) GPLSI (Università di Alicante)

#### Dott. Del Moral García, Francisco José

- Laurea in Ingegneria delle Tecnologie di Telecomunicazione, Università di Granada Specializzazione in Sistemi di Telecomunicazione
- Master in Sicurezza Informatica, Università Internazionale di La Rioja
- Roca Sanitario *(Cyber Security Analyst)*
- Allianz Technology *(Information Security Analyst)*
- Clover Technologies *(IT Security Airbus Defence and Space)*
- EVERIS *(Solutions Assistant)*

### Direzione del corso  $153$  **tech**

#### Dott. Vicente Miralles, David

- (CSO) Responsabile Strategie Espansione in 'ICU Medical Technologies'
- (CEO) Amministratore delegato/ Co-Founder presso 'CE Informatica'
- Insegnante/formatore presso enti privati
- Corso Universitario in Ingegneria Tecnica Informatica presso l'Università Miguel Hernández di Elche
- Ingegnere di sviluppo in 'Computer Elche'
- (COO) Responsabile delle operazioni presso 'VinoTrade 1944'

#### Dott. Boix Tremiño, Jorge

- Fondatore di HostingTG, società di servizi di web hosting professionale
- Fondatore di GrupoTG, società di servizi di marketing digitale e web design
- Co-Fondatore di TiendaWebOnline, impresa di creazione di business Dropshipping digitali
- Nortempo, formatore nel campo della programmazione e delle strategie di marketing
- Intergon2000, Designer grafico
- Ibertex, Designer grafico
- Xion Animation, Responsabile dei progetti IT
- Kingest, Direttore vendite e marketing
- Ingegnere informatico della U.N.E.D
- Premio per l'Eccellenza Aziendale dell'Istituto per l'Eccellenza Professionale nel 2019
- Medaglia europea al merito nel lavoro per la carriera conferita dall'Associazione Europea di Economia e Concorrenza nel 2018
- Stella d'Oro per l'Eccellenza Professionale dell'Istituto per l'Eccellenza Professionale nel 2016

#### Dott. Alfaro, José

- *Team Leader* in DisneyLand Paris
- Laurea in Periodismo
- Corso in *Project Management Methodologies*

#### Dott. Herrero Garcia, Diego

- Analista, Gestore e Sviluppatore di Applicazioni Informatiche
- Ingegnere Tecnico Industriale presso l'Università di La Rioja
- Ingegnere industriale dell'Università di La Rioja
- Esperto Universitario in Gestione dell'Innovazione presso l'Università di La Rioja

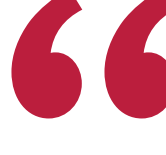

*Non perdere l'opportunità di studiare con i migliori insegnanti del settore"*

# <span id="page-53-0"></span>Impatto sulla tua carriera 10

La realizzazione di questo Executive Master in Website Management Engineering aggiungerà un plus di qualità alla qualificazione dei professionisti del business, offrendo tutte quelle conoscenze che, anche se sembrano lontane dal loro lavoro quotidiano, può essere molto utile per controllare tali processi aziendali. Per questo motivo, la specializzazione superiore in questo campo diventa indispensabile, sia a livello personale che professionale degli studenti, ma anche per le imprese in cui si sviluppano.

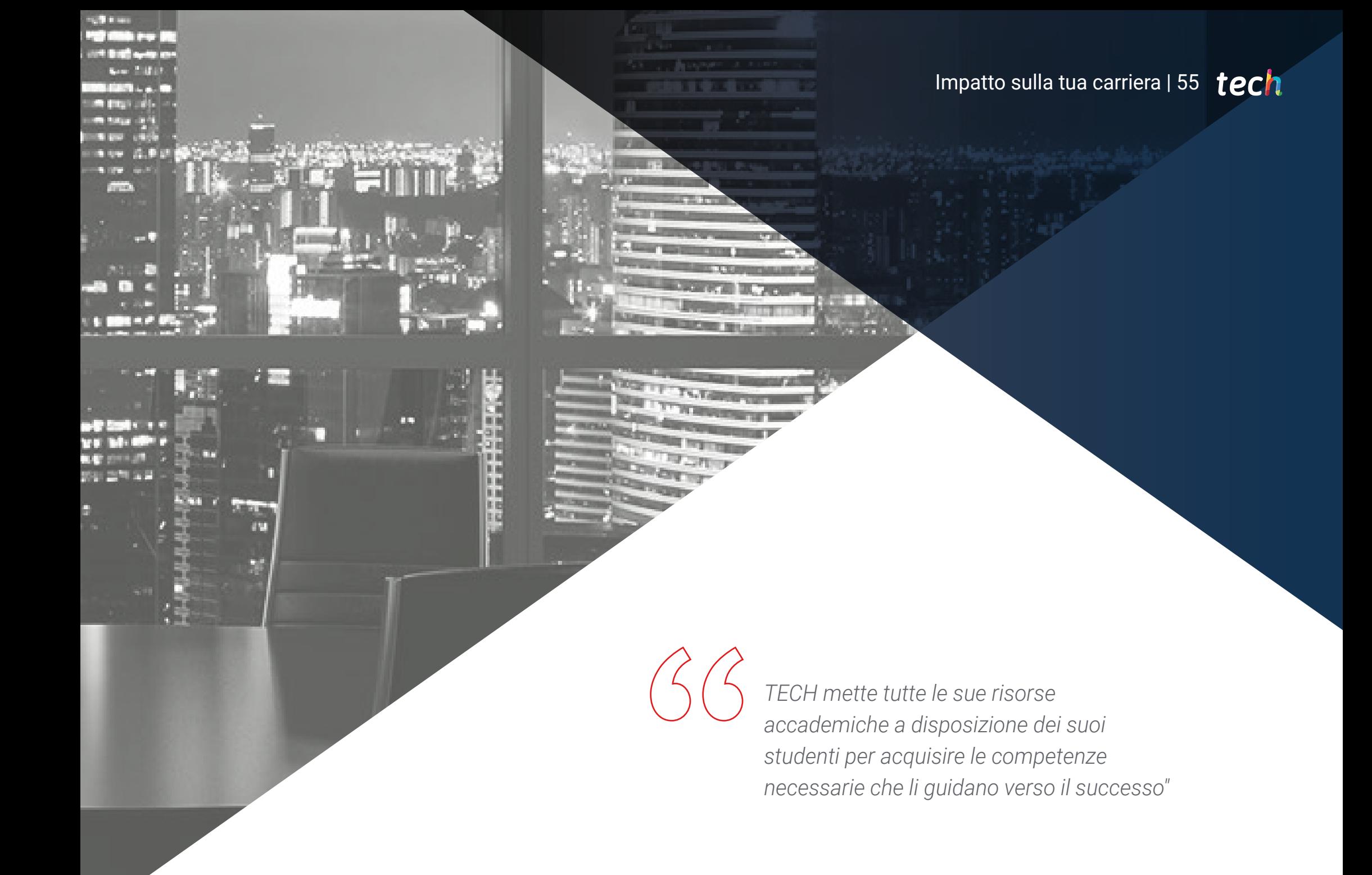

#### Sei pronto a dare una svolta? Un eccellente miglioramento professionale ti aspetta

Il Executive Master in Website Management Engineering di TECH Università Tecnologica è un programma intensivo e di grande valore volto a migliorare le capacità lavorative degli studenti in un'area di ampia competenza. Senza dubbio, è un'opportunità unica per migliorare a livello professionale, ma anche personale, poiché comporta impegno e dedizione.

*Un programma di grande livello accademico con cui guidare la tua carriera verso il successo.*

Gli studenti che desiderano migliorare se stessi, ottenere un cambiamento positivo a livello professionale e relazionarsi con i migliori, trovano in TECH il posto che fa per loro.

#### Momento del cambiamento

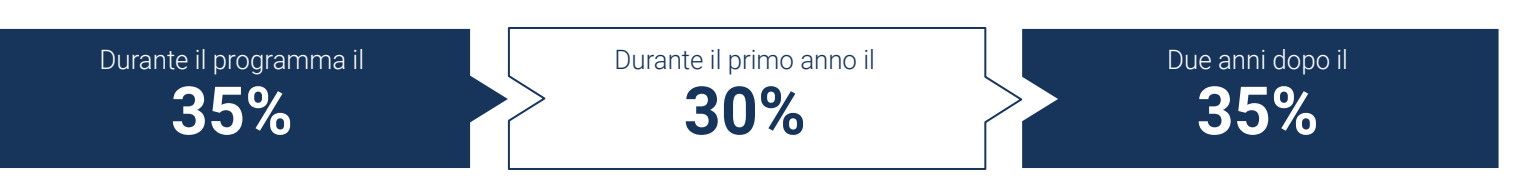

### Tipo di cambiamento

Promozione interna **35%** Cambio di azienda **29%** Imprenditoria **36%**

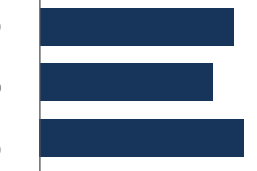

*La realizzazione di questo Master Privato permetterà agli studenti di acquisire la competitività necessaria per dare una svolta radicale alla loro carriera* 

#### Miglioramento salariale

La realizzazione di questo programma prevede per i nostri studenti un incremento salariale superiore al 25%.

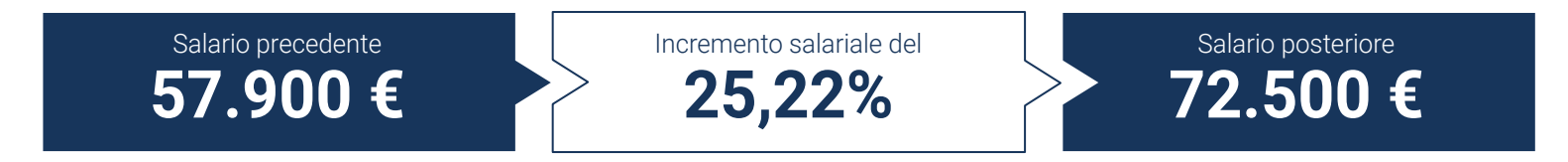

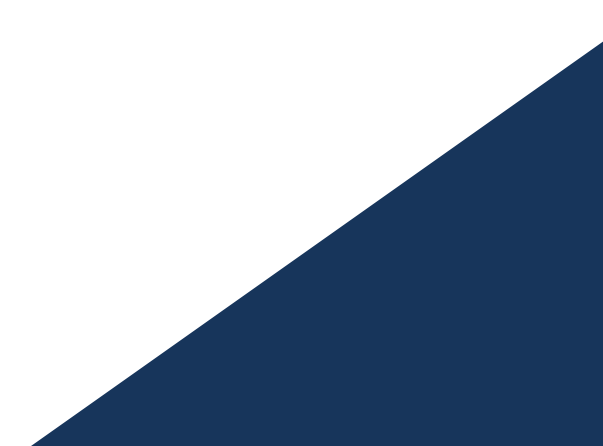

# <span id="page-57-0"></span>Benefici per la tua azienda 11

Il Executive Master in Website Management Engineering aiuta ad elevare il talento dell'organizzazione al suo massimo potenziale attraverso la specializzazione di leader di alto livello. In questo modo, i professionisti del settore saranno in grado di apportare ulteriore qualità alla propria azienda, disponendo delle competenze necessarie per controllare i processi di Website Management Engineering. Un programma che si adatta agli studenti in modo che possano acquisire gli strumenti necessari che, poi, potranno applicare nella loro pratica quotidiana, andando a beneficiare la propria azienda.

*Un programma indispensabile per i professionisti del mondo del business che vogliono monitorare e gestire eventuali problemi di Website Management Engineering"*

# tech 60 | Benefici per la tua azienda

Sviluppare e mantenere il talento nelle aziende è il miglior investimento a lungo termine.

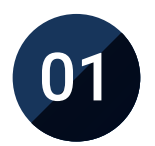

#### Crescita del talento e del capitale intellettuale

Il professionista porterà all'azienda nuovi concetti, strategie e prospettive che possono portare cambiamenti significativi nell'organizzazione.

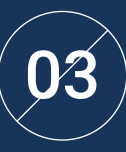

#### Creare agenti di cambiamento

Il professionista sarà in grado di prendere decisioni in tempi di incertezza e di crisi, aiutando l'organizzazione a superare gli ostacoli.

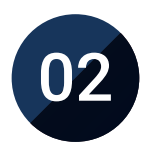

#### Trattenere i manager ad alto potenziale ed evitare la fuga di cervelli

Questo programma rafforza il legame tra l'azienda e il manager e apre nuove vie di crescita professionale all'interno dell'azienda.

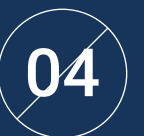

#### Incremento delle possibilità di espansione internazionale

Grazie a questo programma, l'azienda entrerà in contatto con i principali mercati dell'economia mondiale.

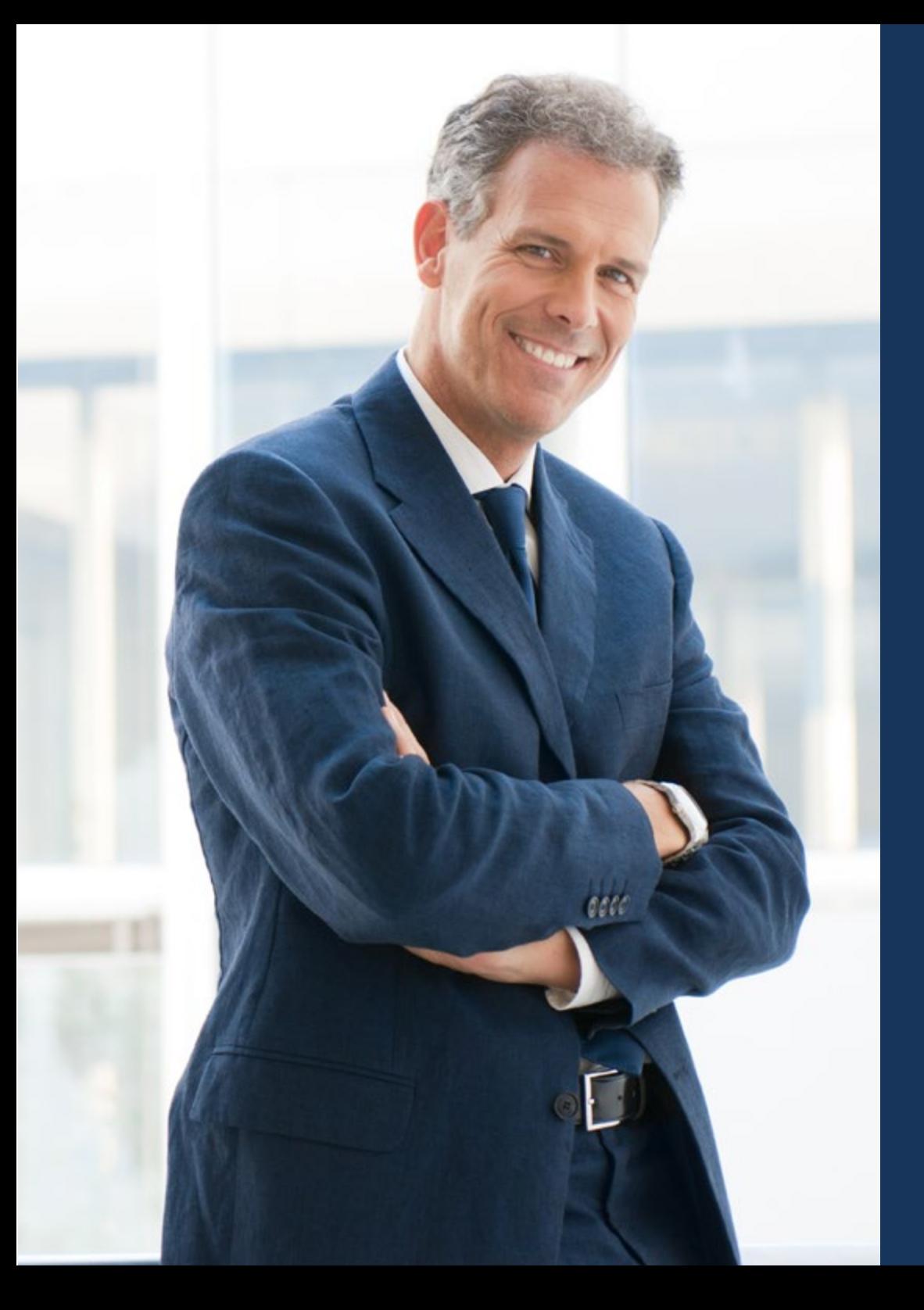

### Benefici per la tua azienda | 61 tech

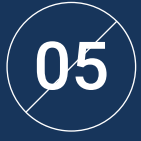

### Sviluppo di progetti propri

Il professionista potrà lavorare su un progetto esistente o sviluppare nuovi progetti nell'ambito di R&S o del Business Development della sua azienda.

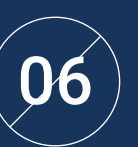

### Aumento della competitività

Questo programma fornirà agli studenti le competenze necessarie per affrontare nuove sfide e dare un impulso all'organizzazione.

# <span id="page-61-0"></span>Titolo 12

Il Executive Master in Website Management Engineering ti garantisce, oltre alla preparazione più rigorosa e aggiornata, l'accesso a una qualifica di Executive Master rilasciata da TECH Università Tecnologica

Titolo | 63 tech

*Porta a termine questo programma e ricevi la tua qualifica universitaria senza spostamenti o fastidiose formalità"* 

# $tech$  64 | Titolo

Questo Executive Master in Website Management Engineering possiede il programma più completo e aggiornato del mercato.

Dopo aver superato la valutazione, lo studente riceverà mediante lettera certificata\* con ricevuta di ritorno, la sua corrispondente qualifica di Executive Master rilasciata da TECH Università Tecnologica.

Il titolo rilasciato da TECH Università Tecnologica esprime la qualifica ottenuta nel' Executive Master, e riunisce tutti i requisiti comunemente richiesti da borse di lavoro, concorsi e commissioni di valutazione di carriere professionali.

Titolo: Executive Master in Website Management Engineering N. Ore Ufficiali: 1.500

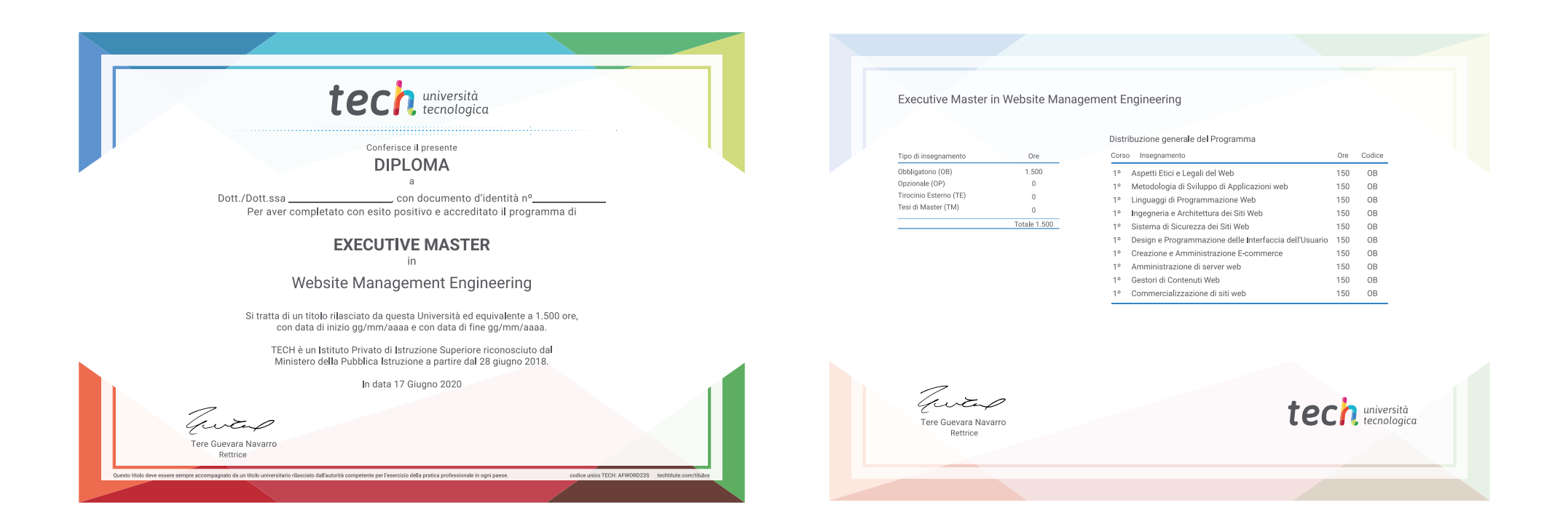

\*Se lo studente dovesse richiedere che il suo diploma cartaceo sia provvisto di Apostille dell'Aia, TECH EDUCATION effettuerà le gestioni opportune per ottenerla pagando un costo aggiuntivo.

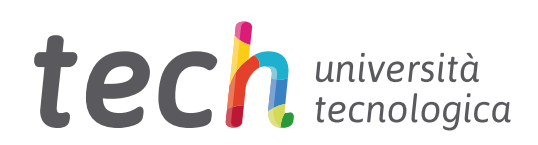

Executive Master Website Management Engineering

- » Modalità: online
- » Durata: 12 mesi
- » Titolo: TECH Università Tecnologica
- » Dedizione: 16 ore/settimana
- » Orario: a scelta
- » Esami: online

# Executive Master Website Management Engineering

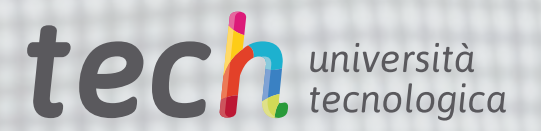